## **Releasenotes OWB versie 1.23**

## **OpenWave-DATABASE 3.1.26**

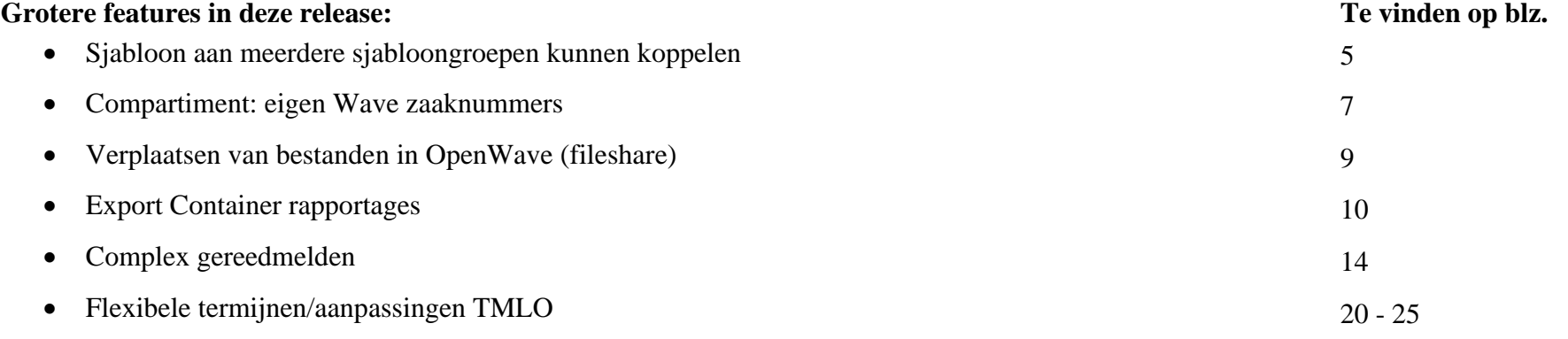

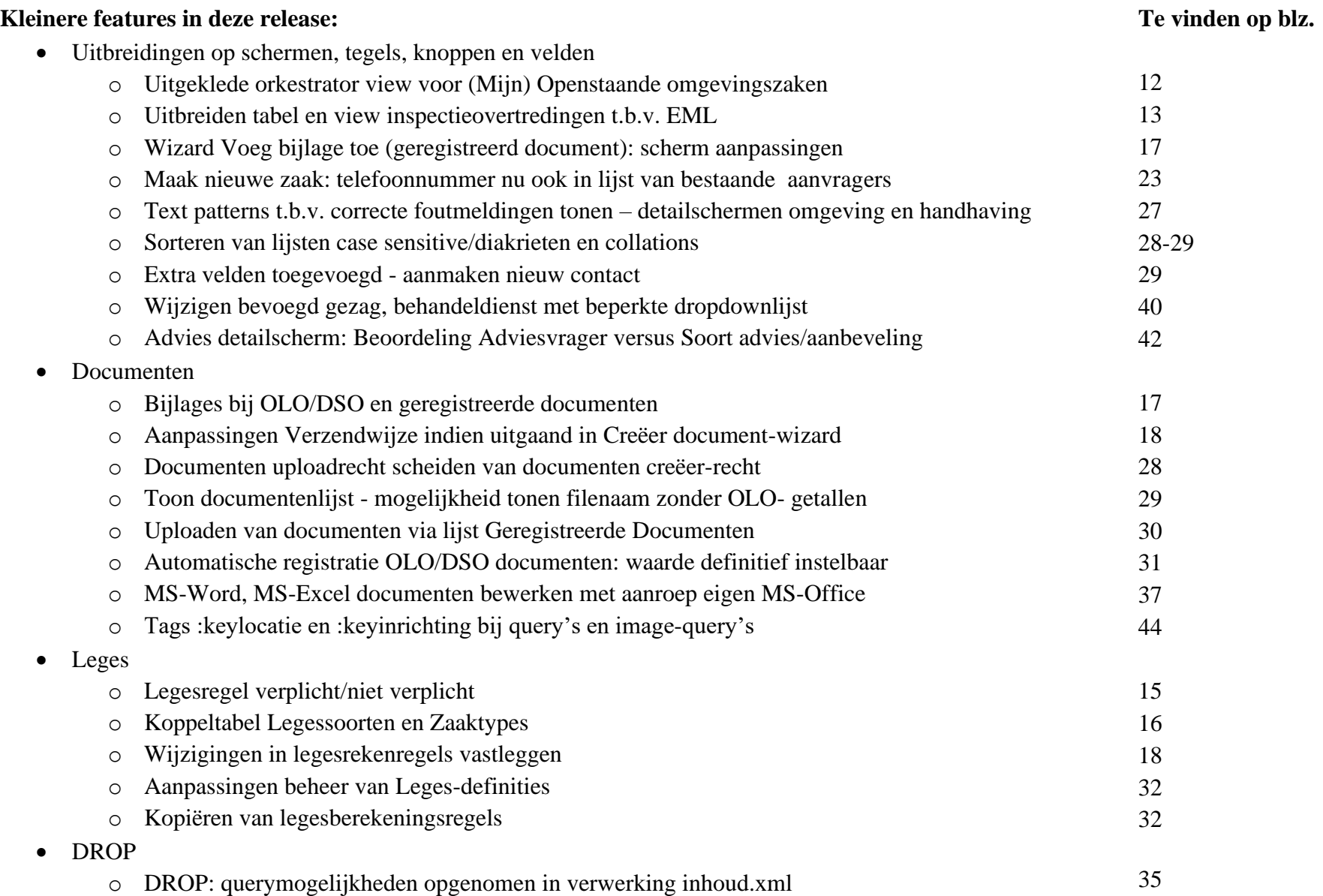

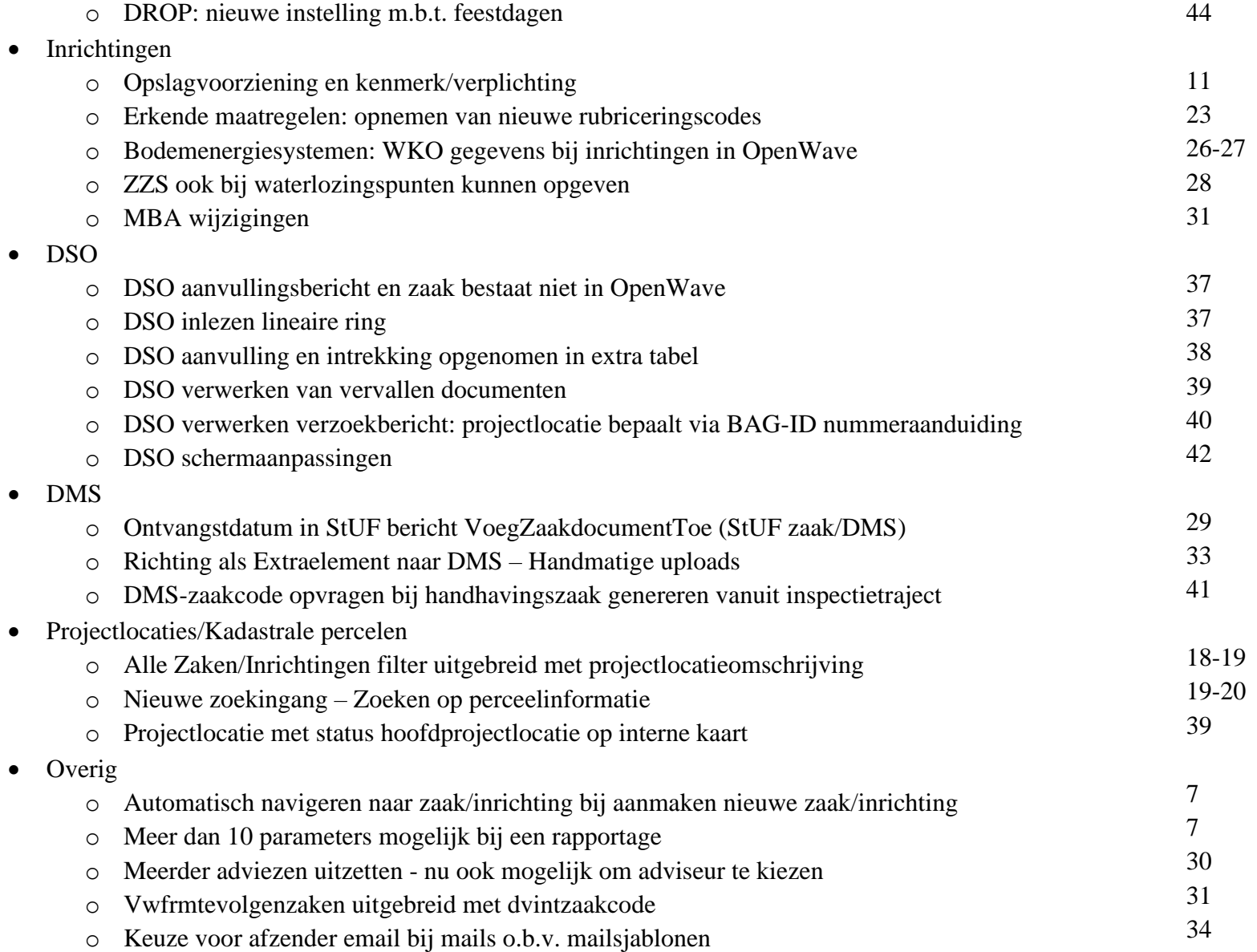

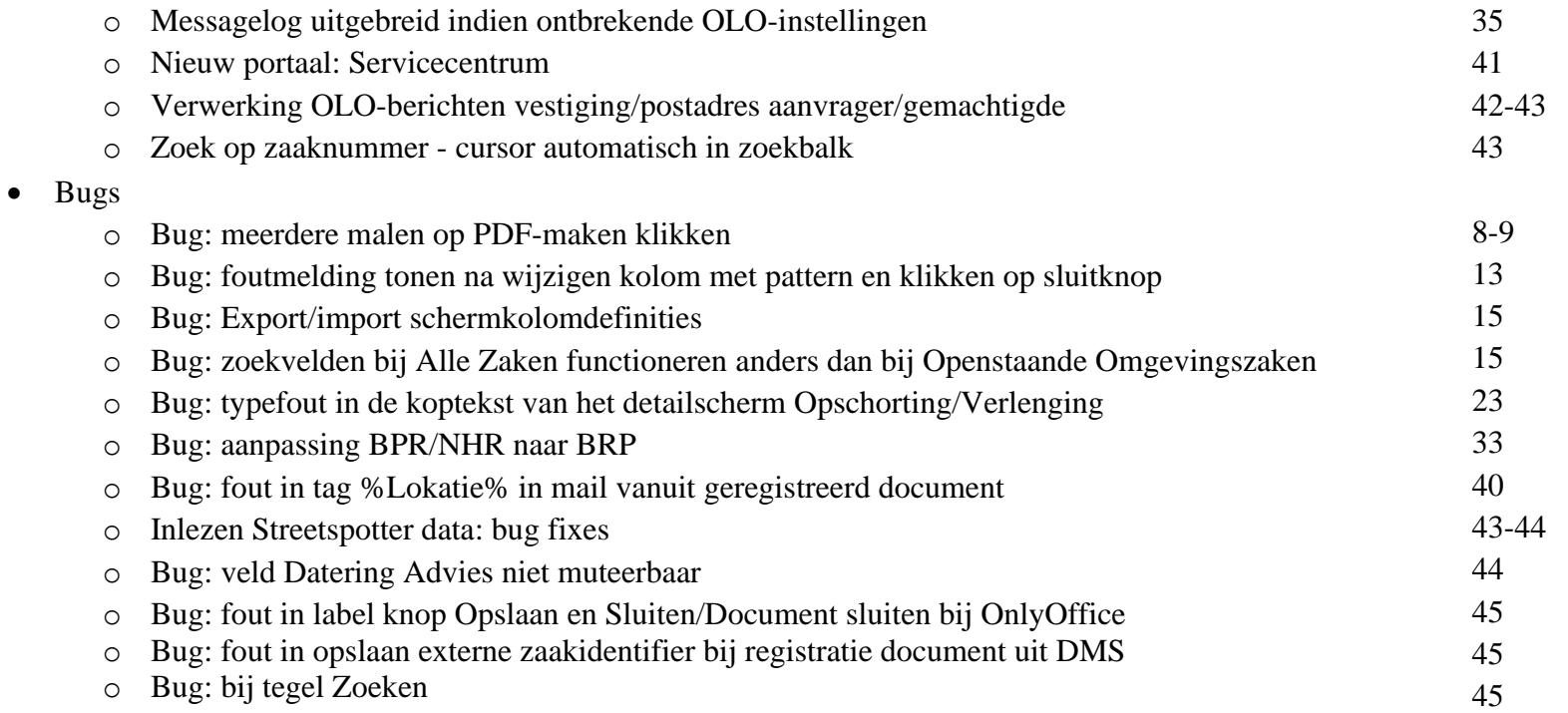

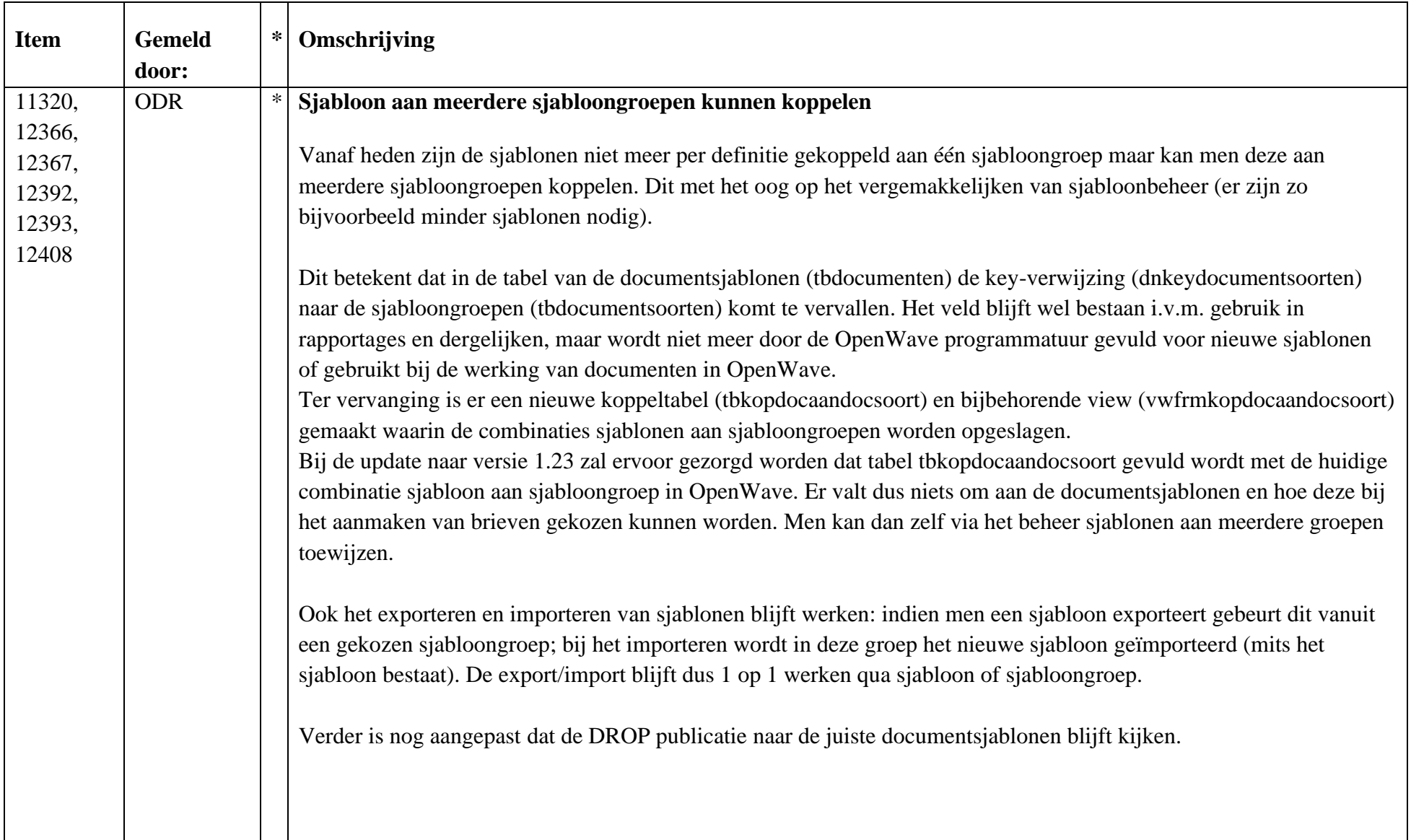

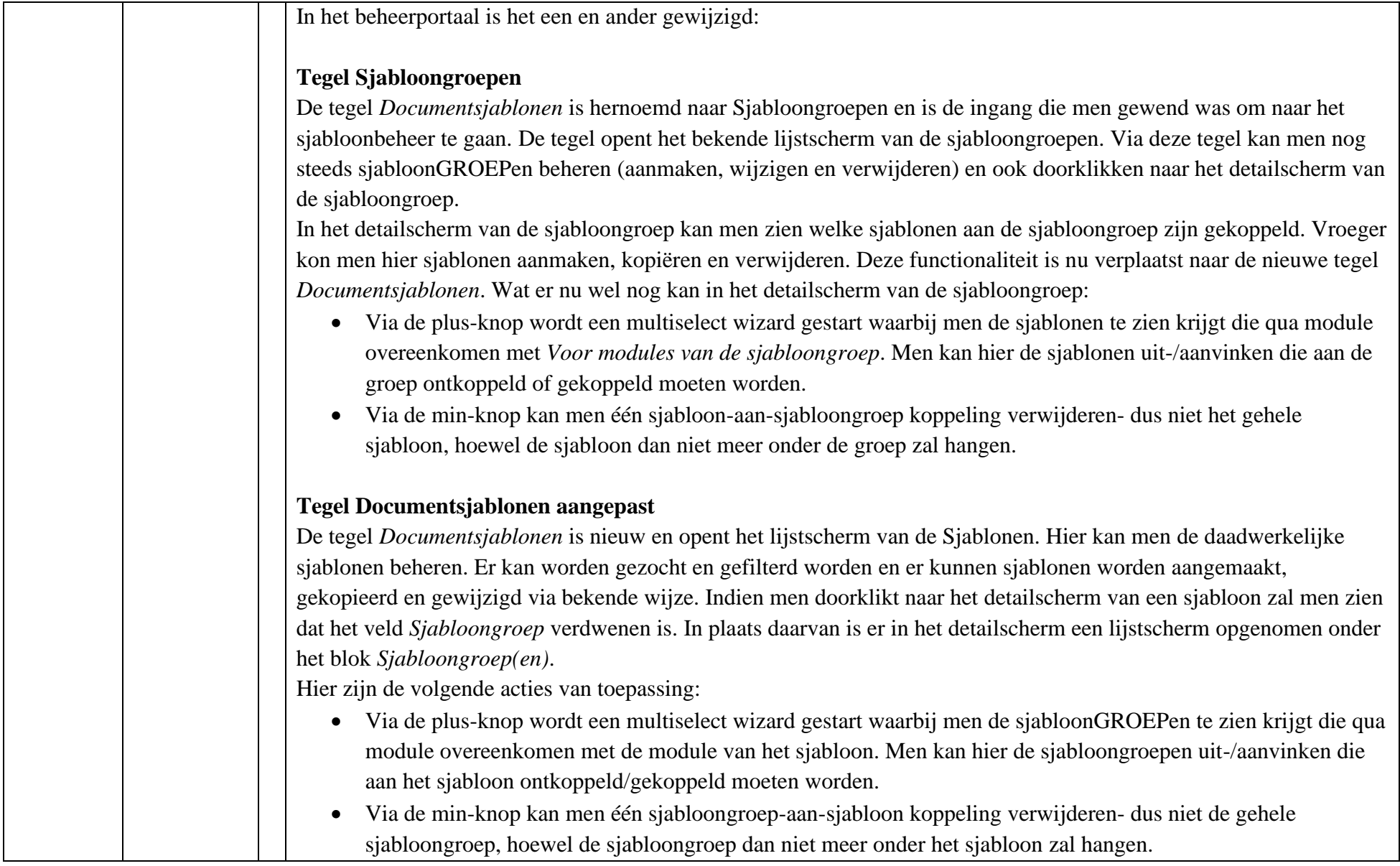

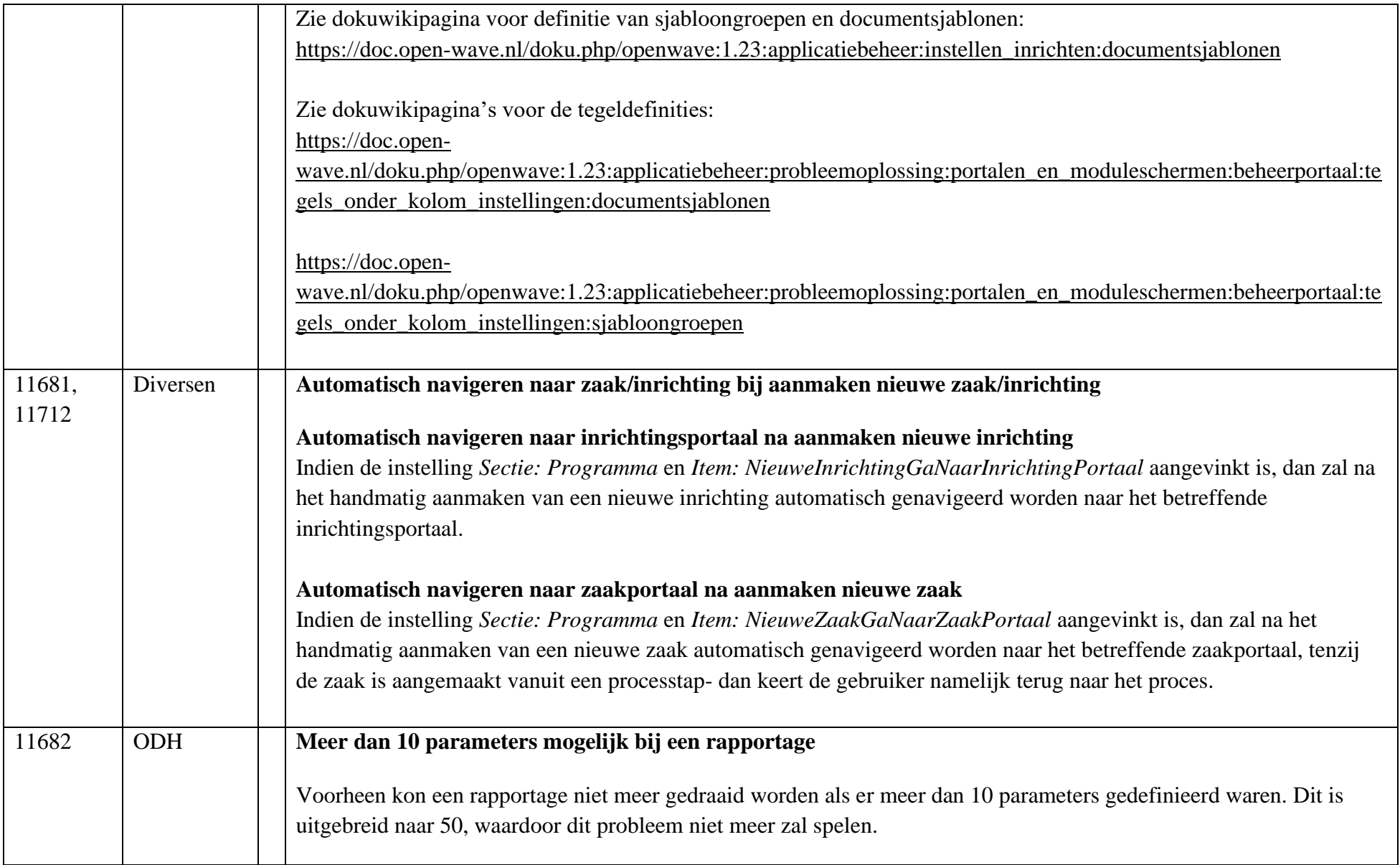

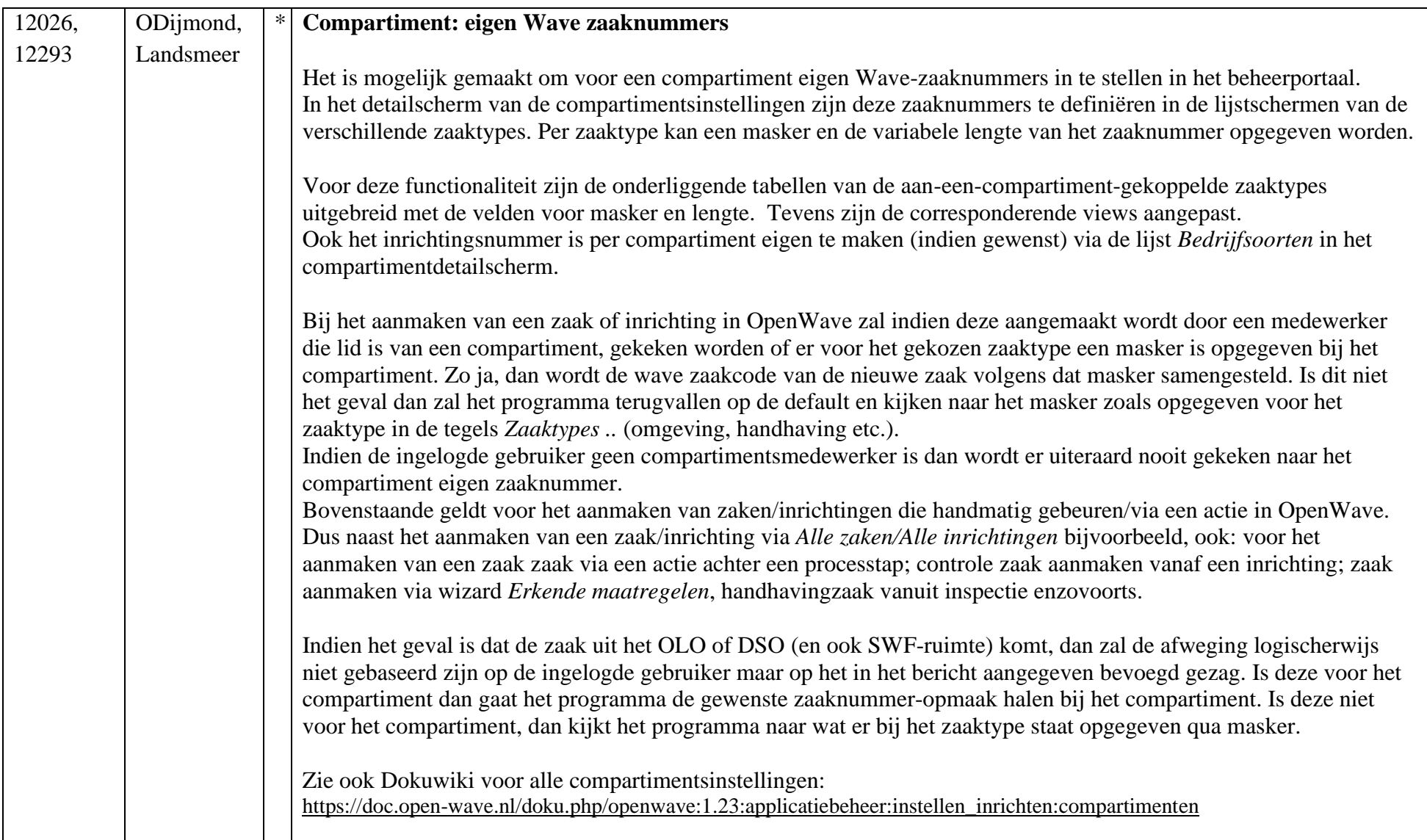

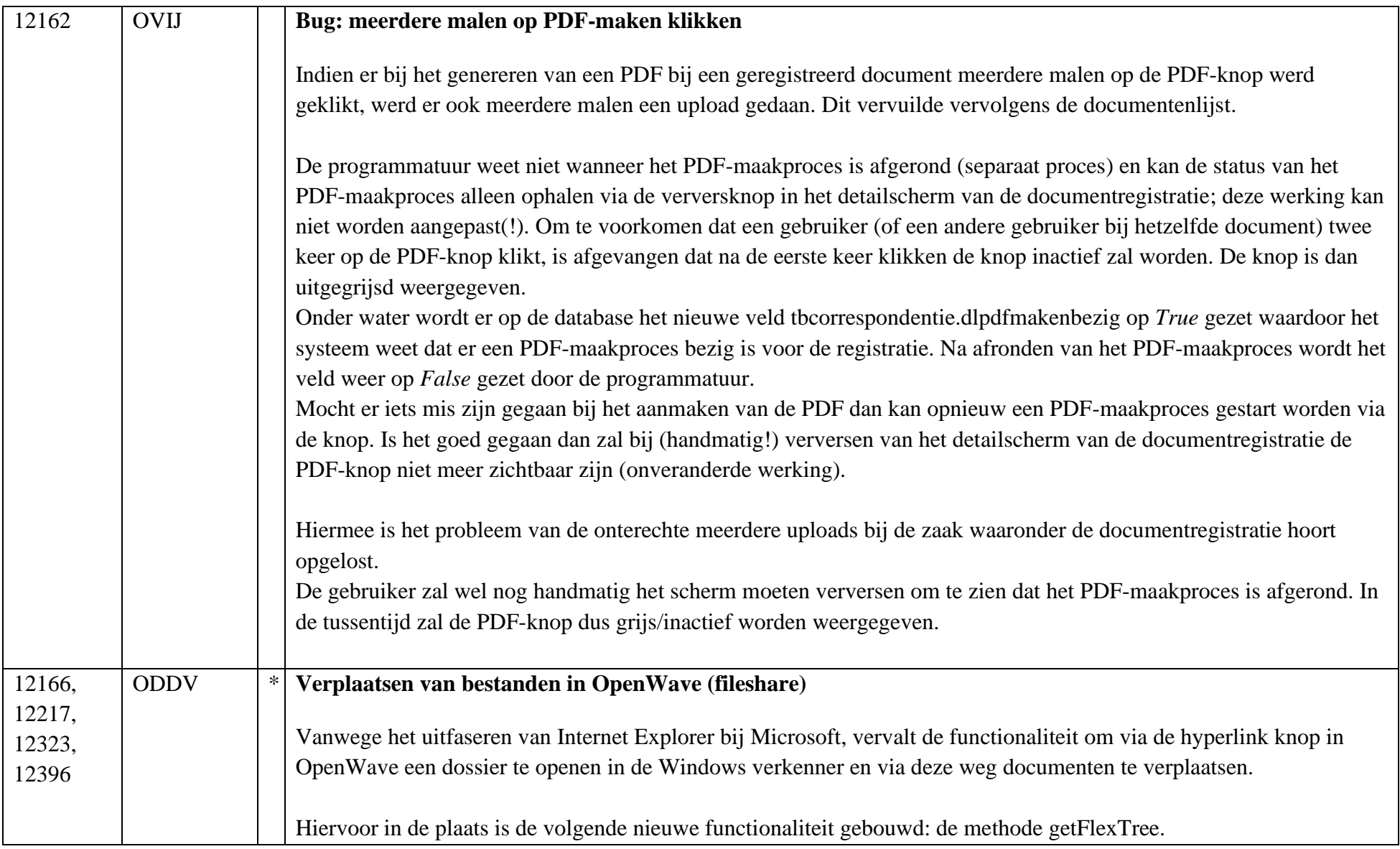

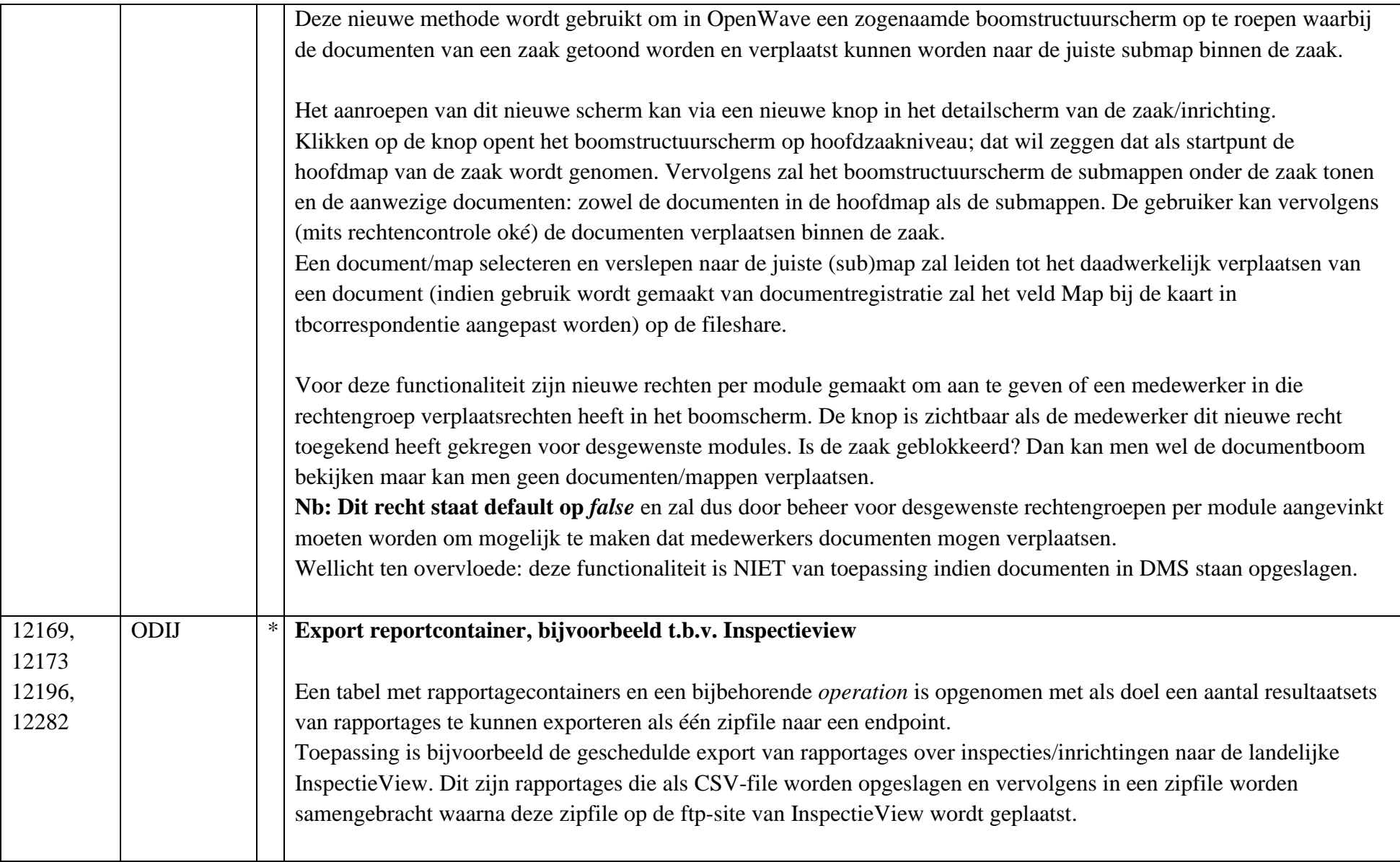

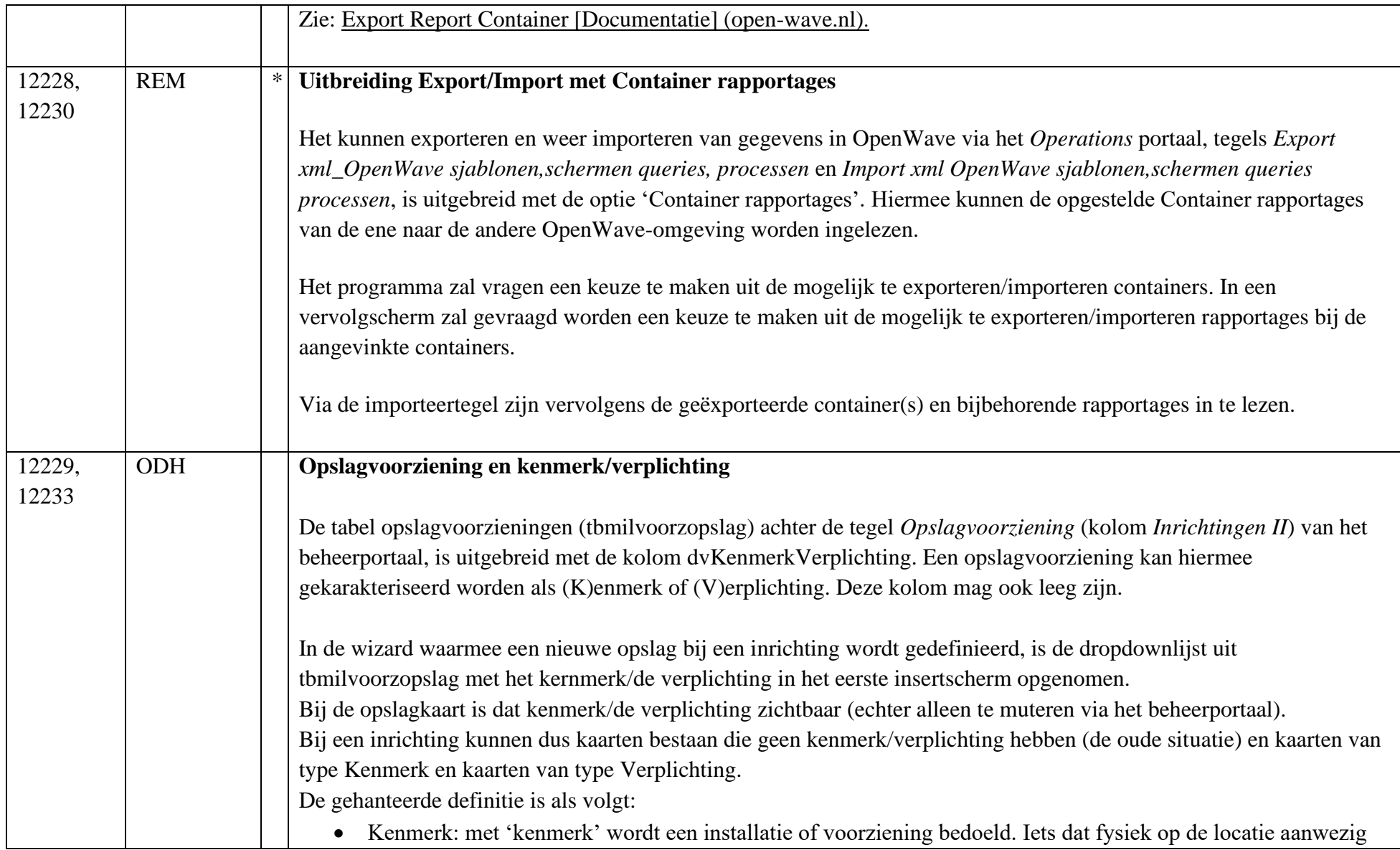

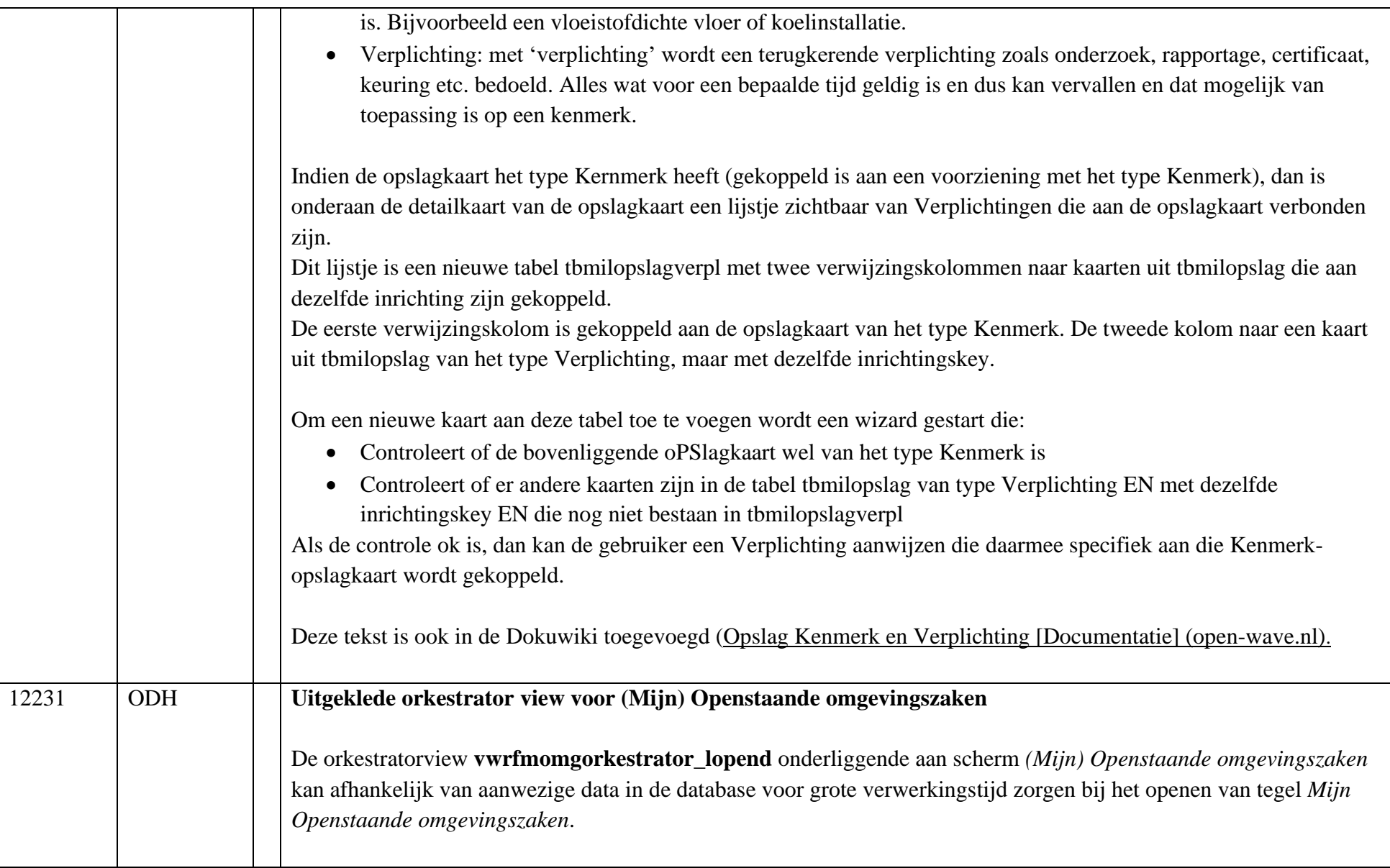

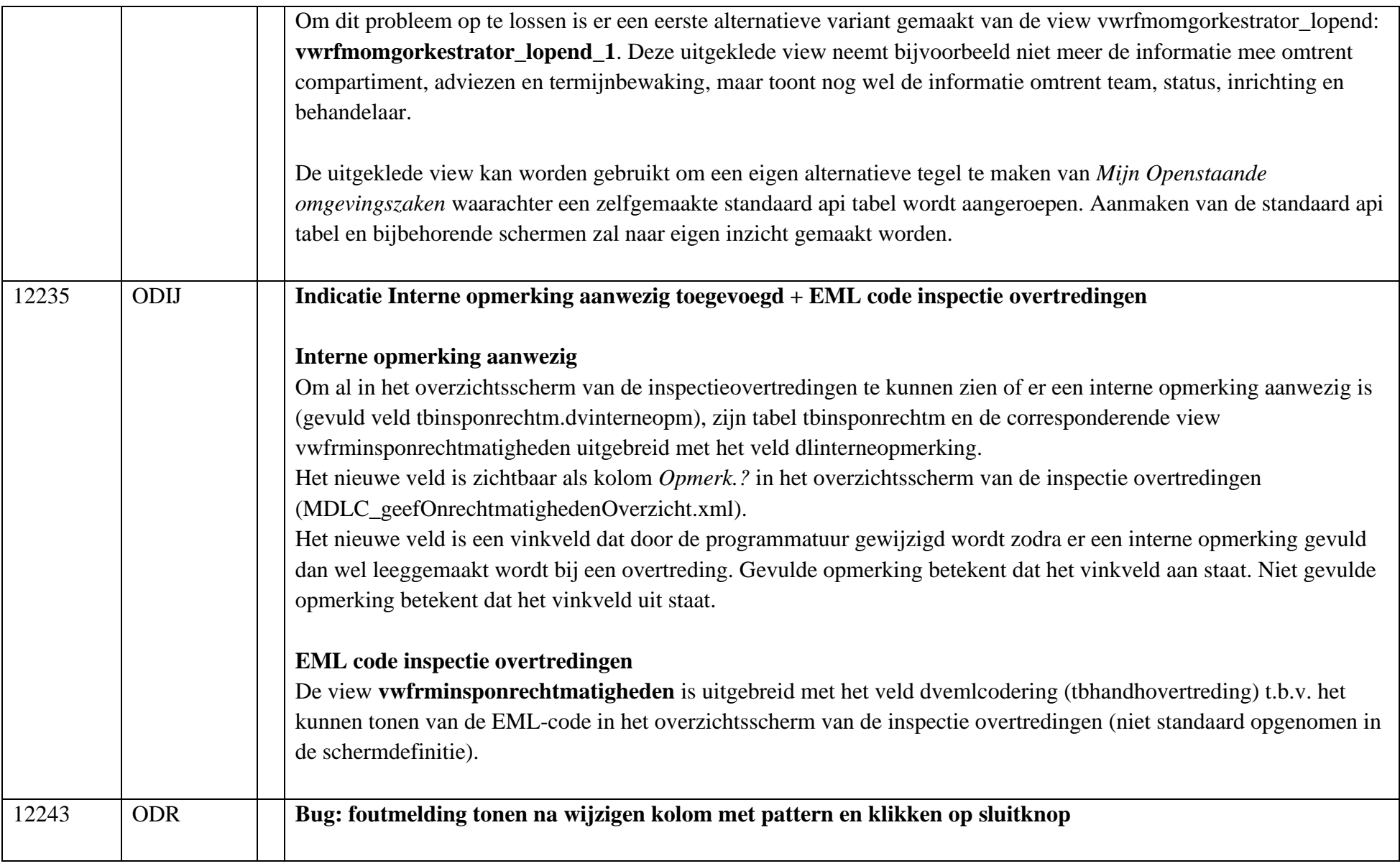

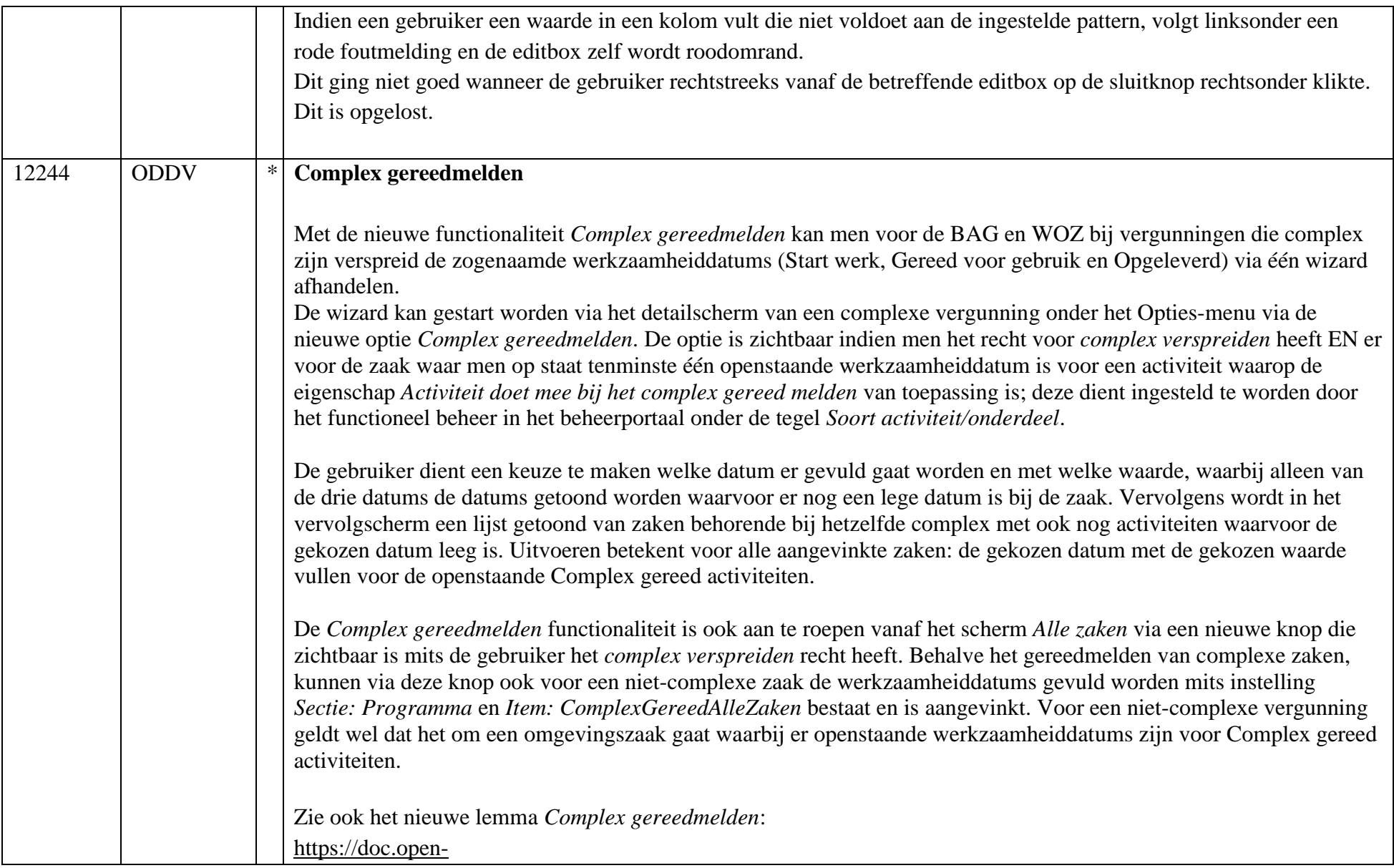

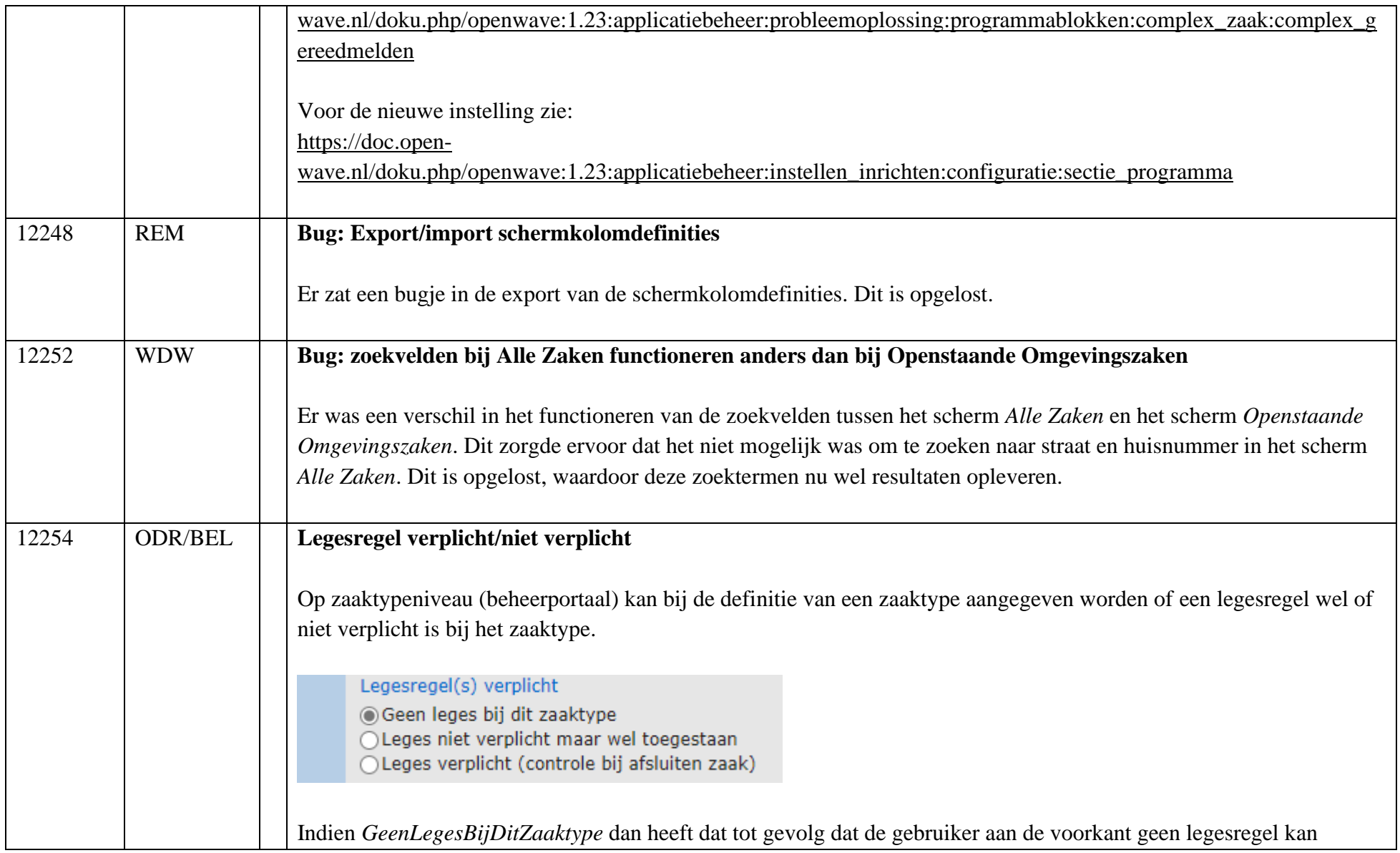

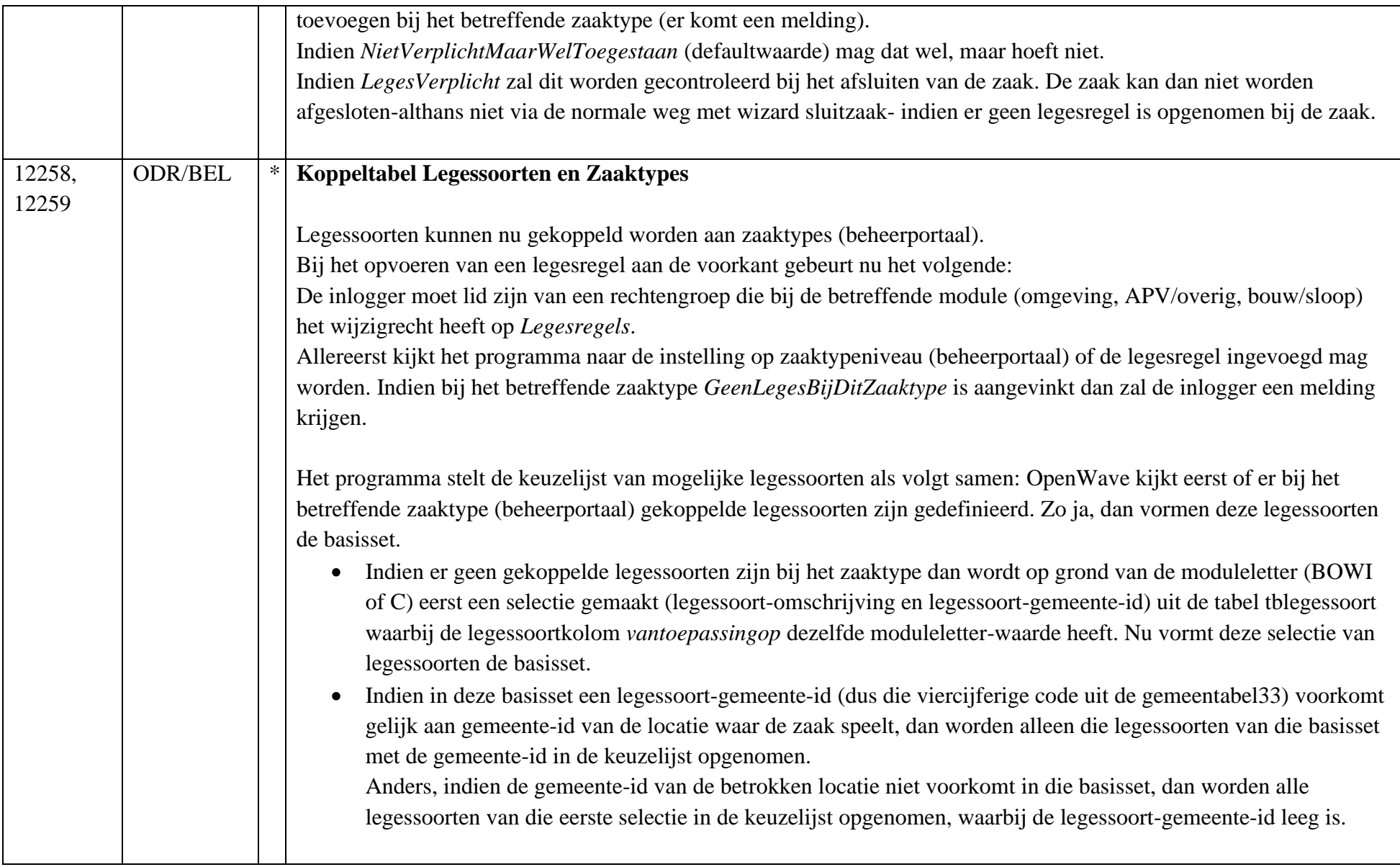

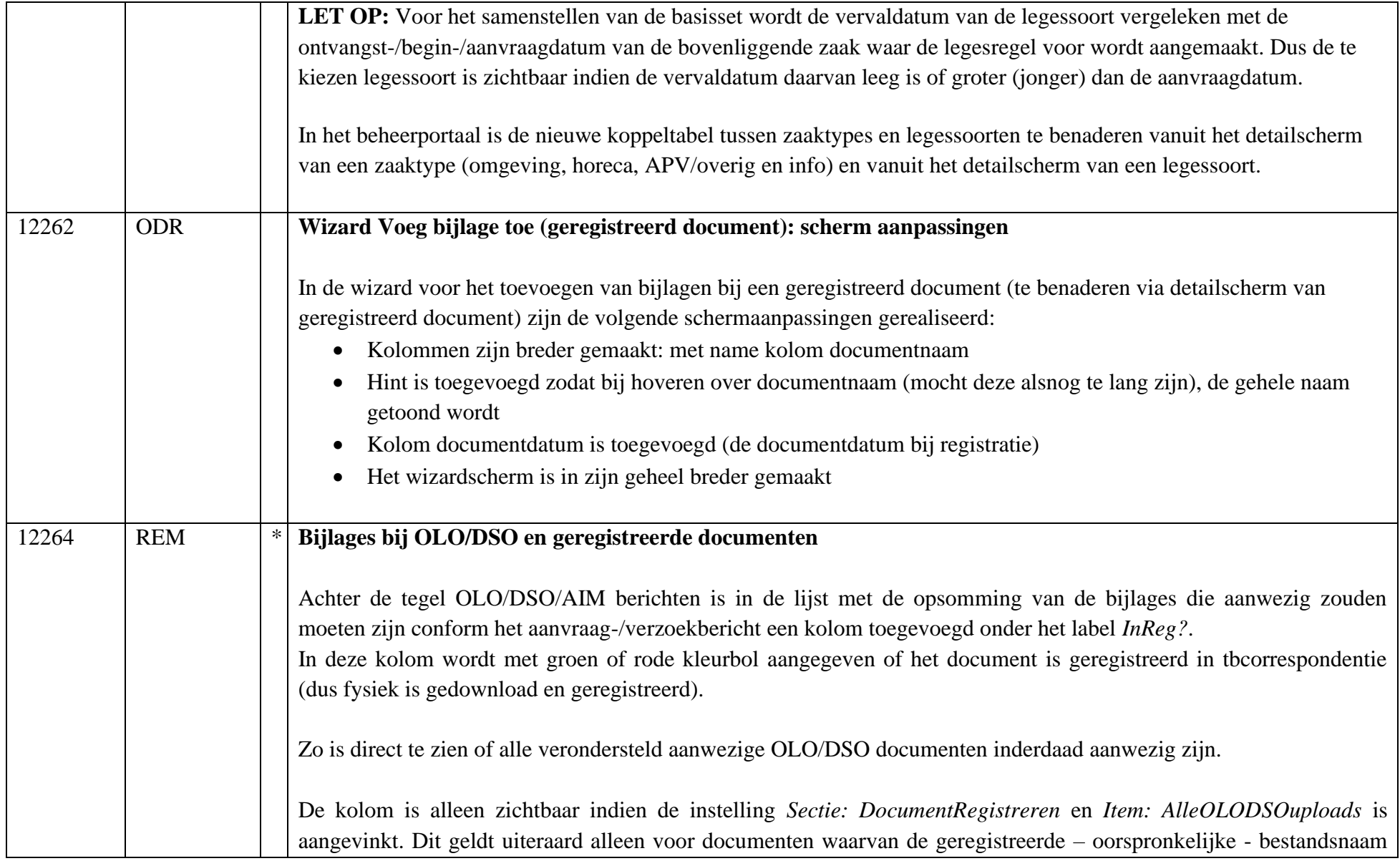

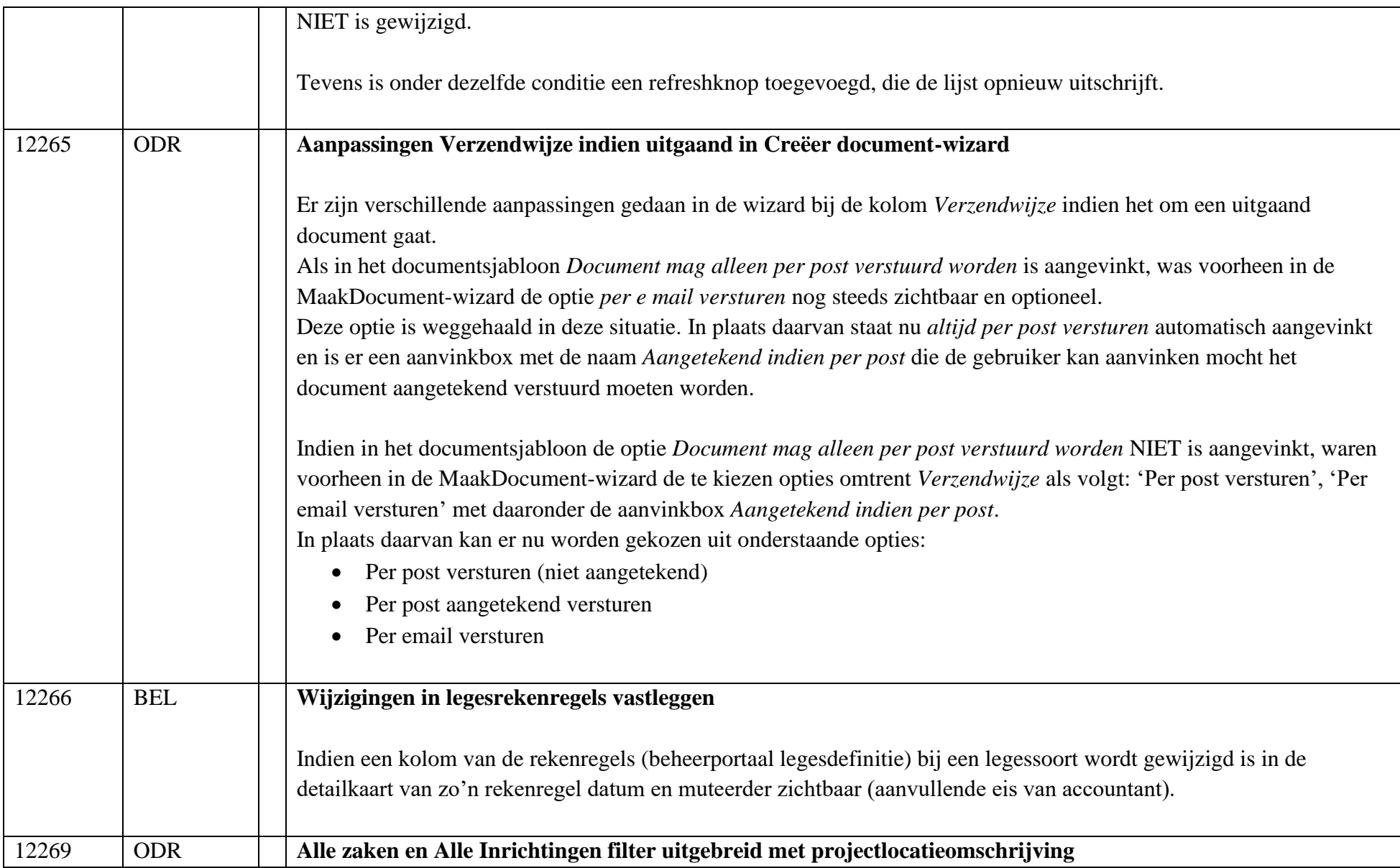

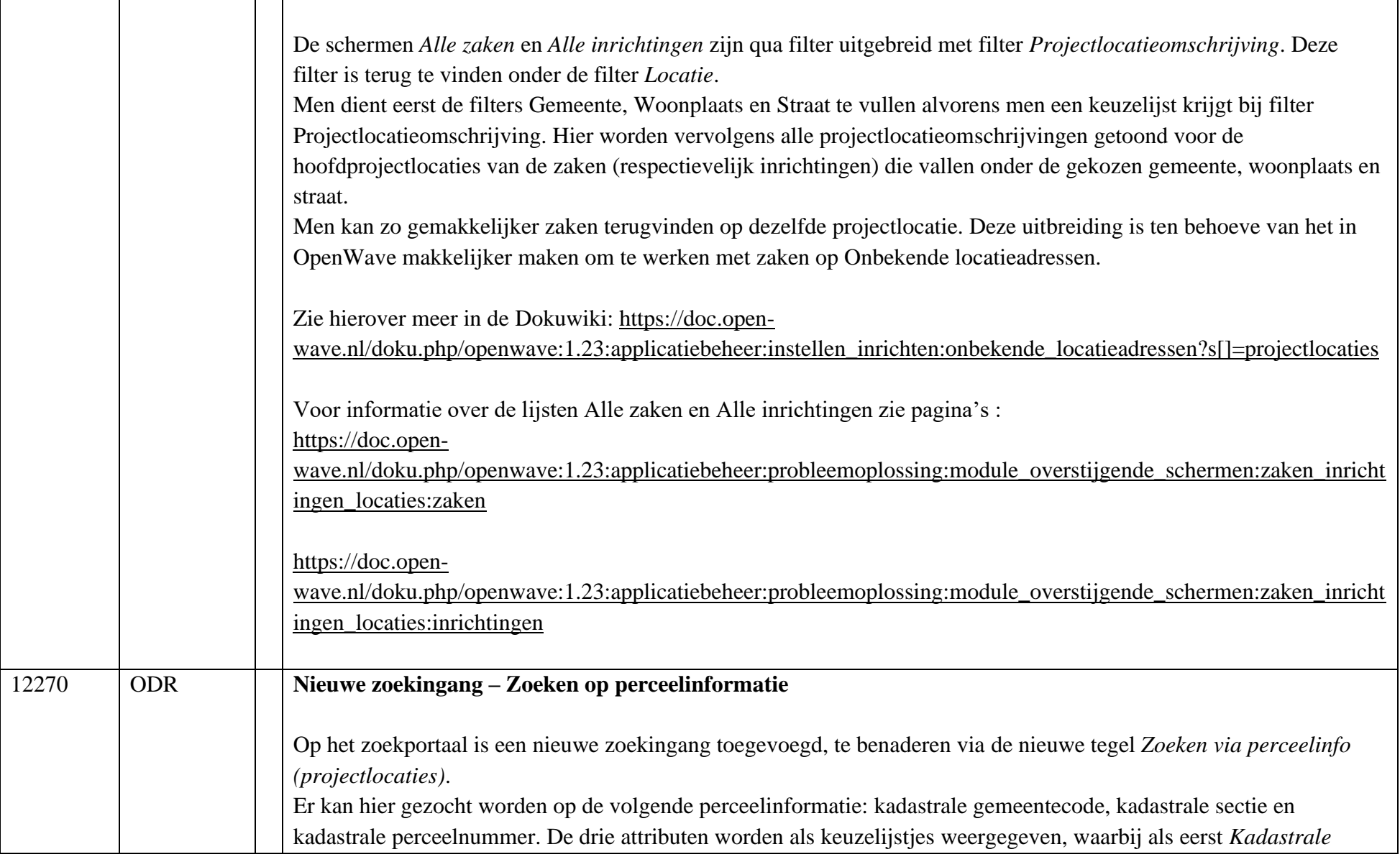

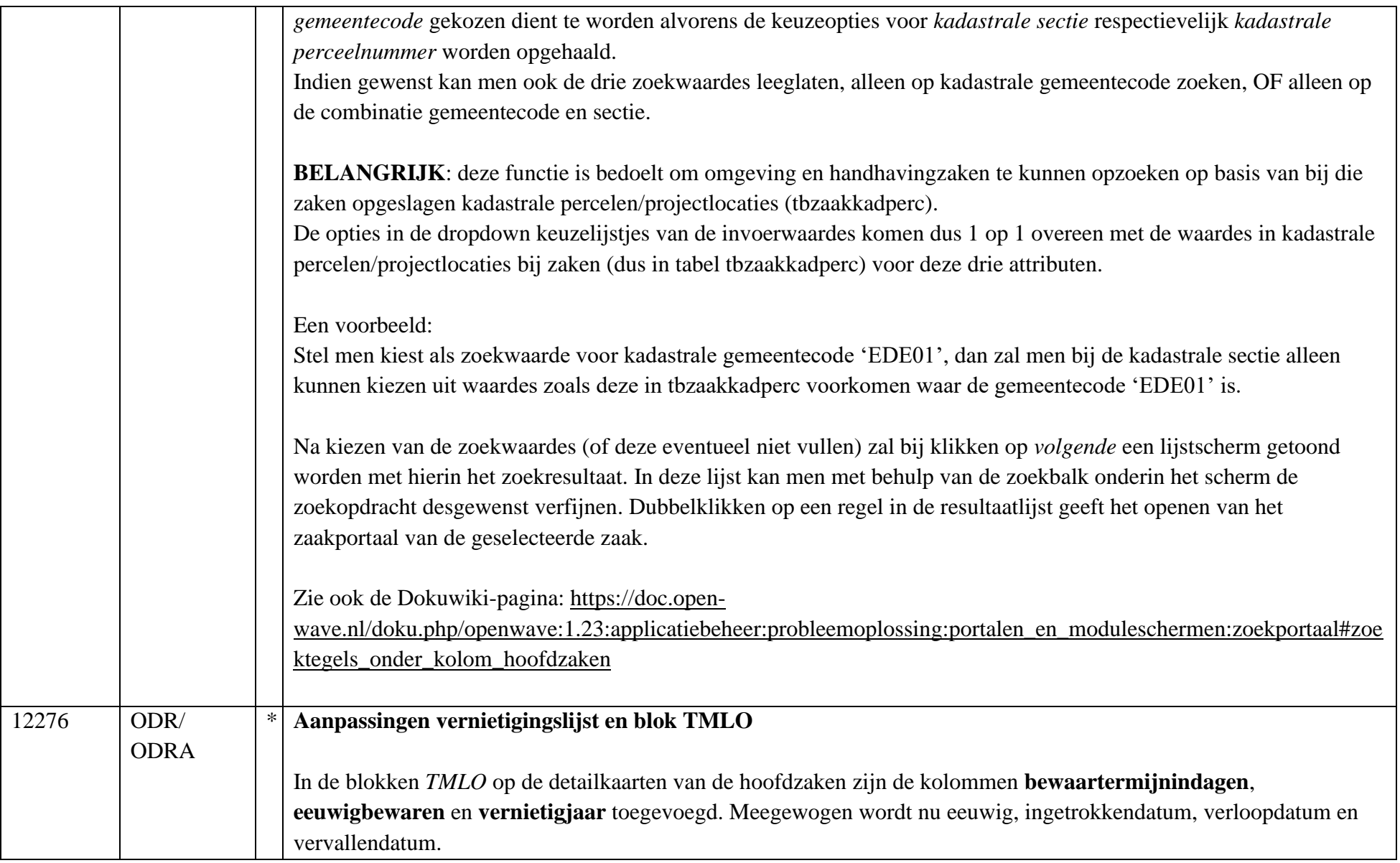

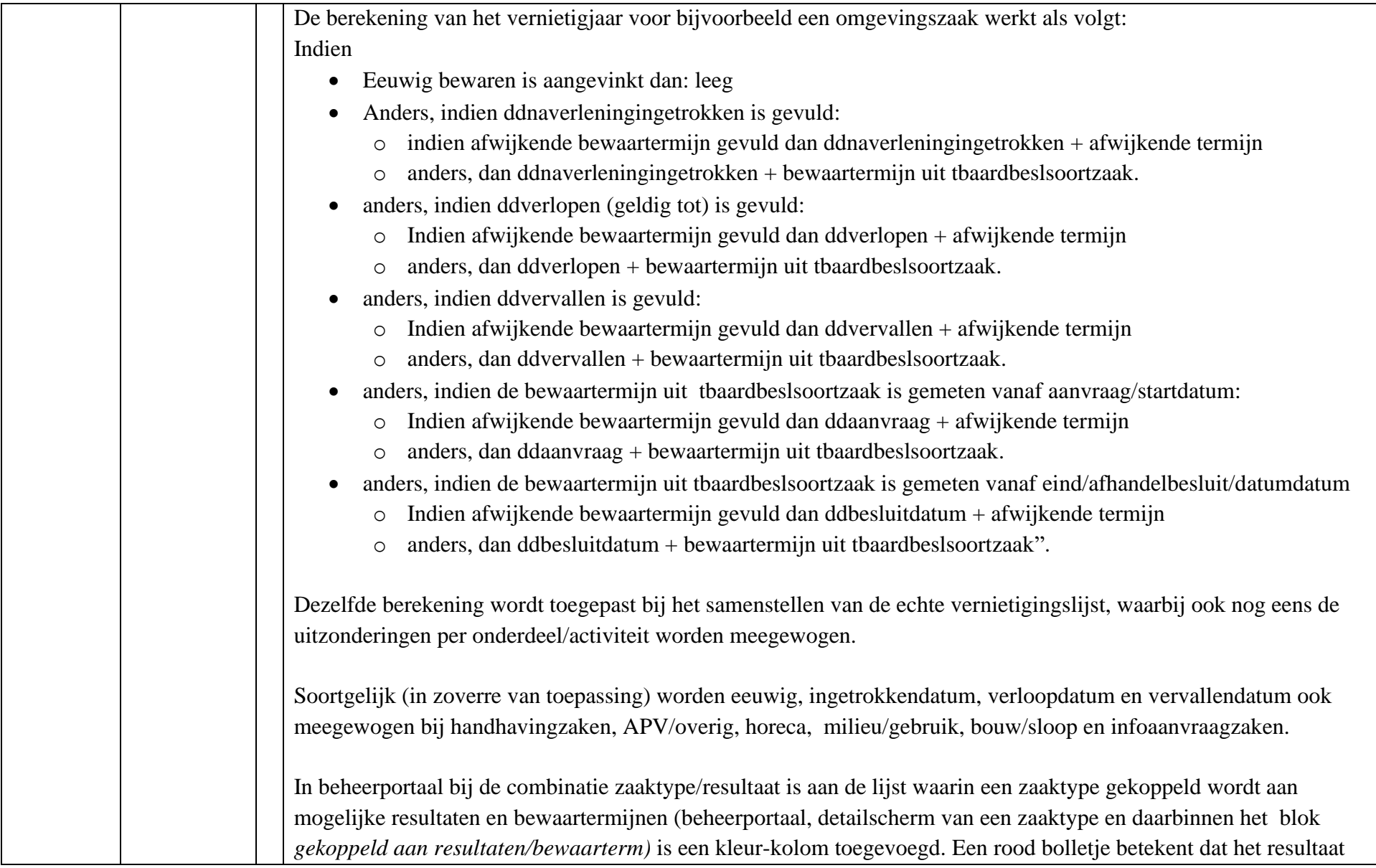

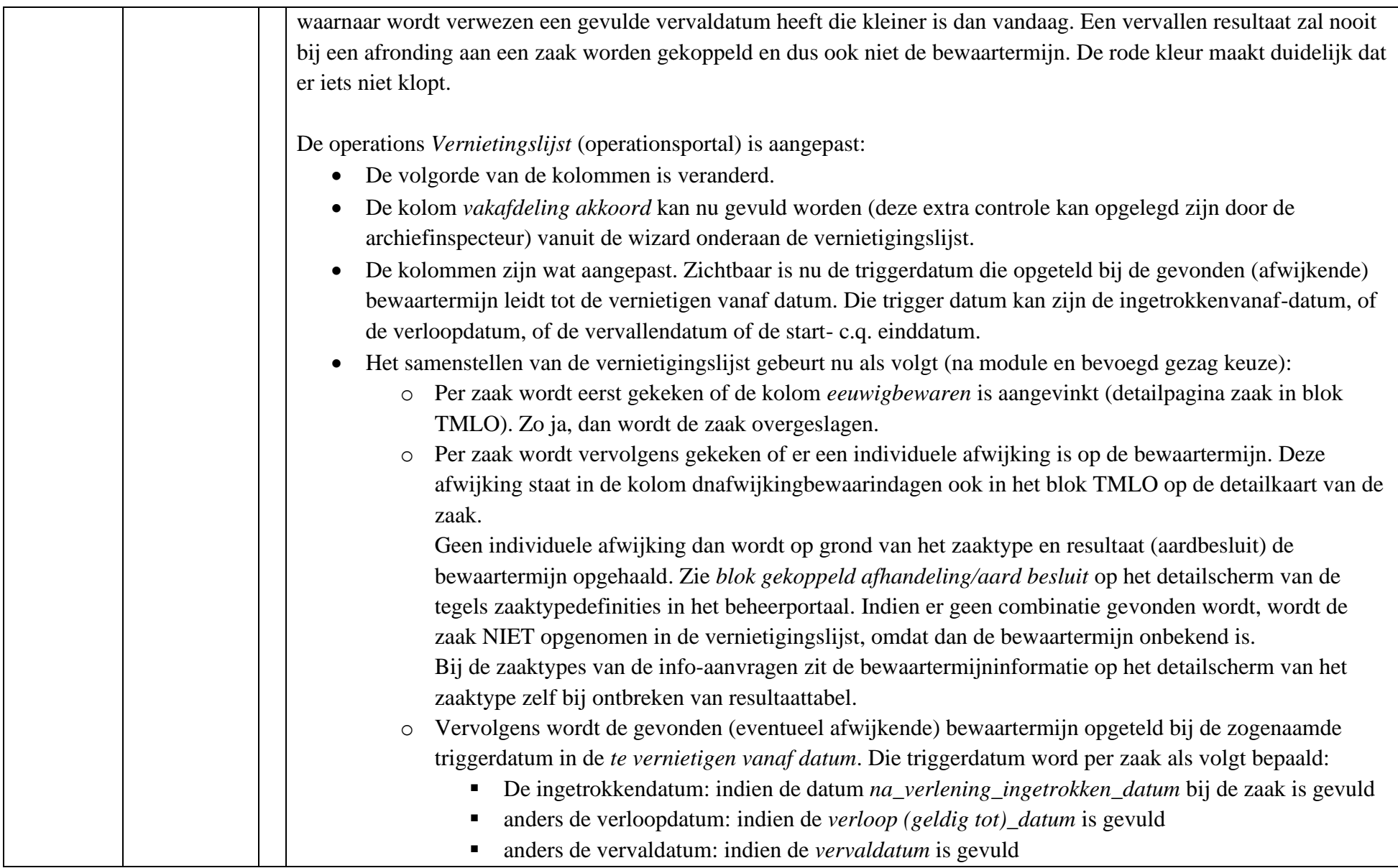

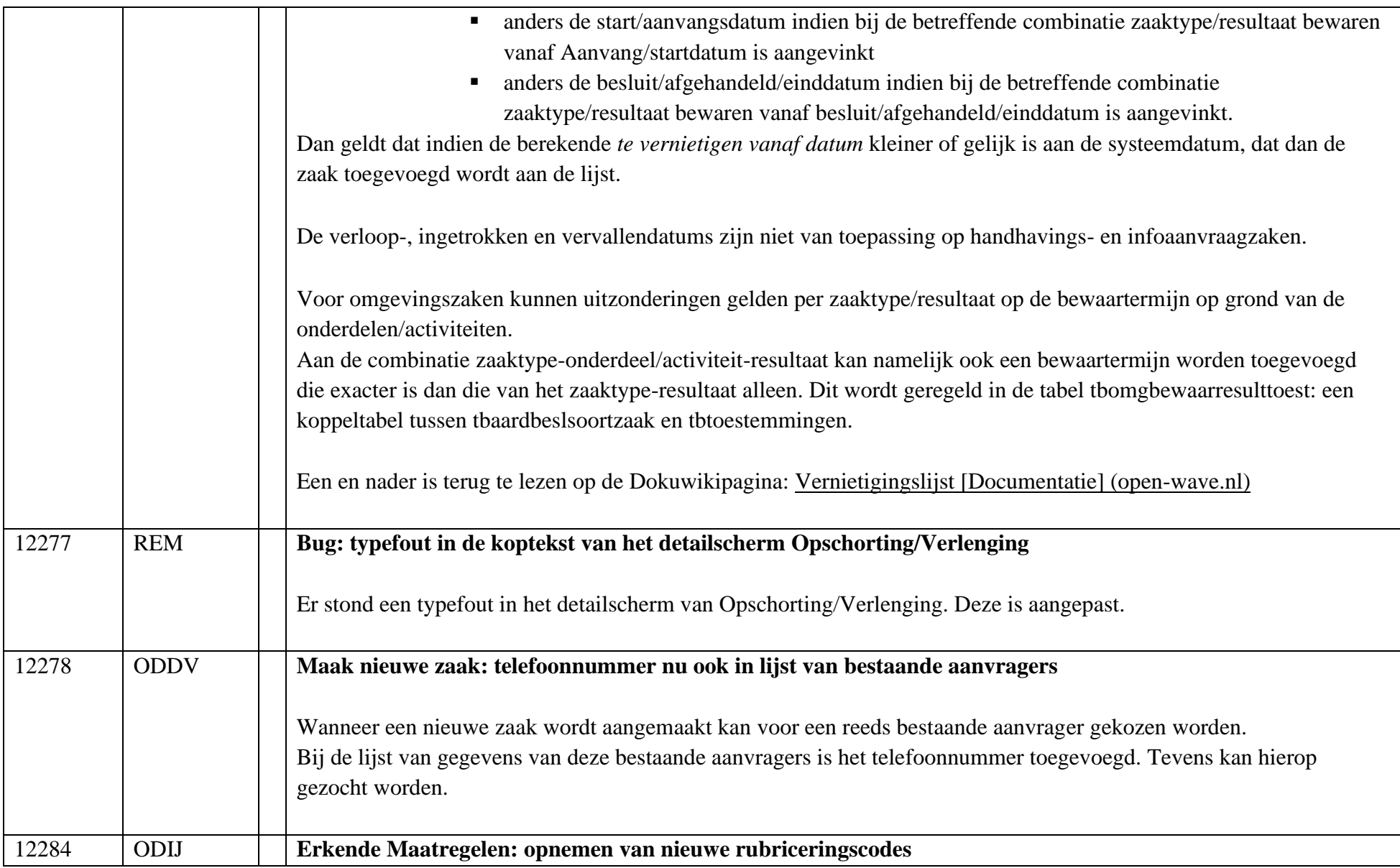

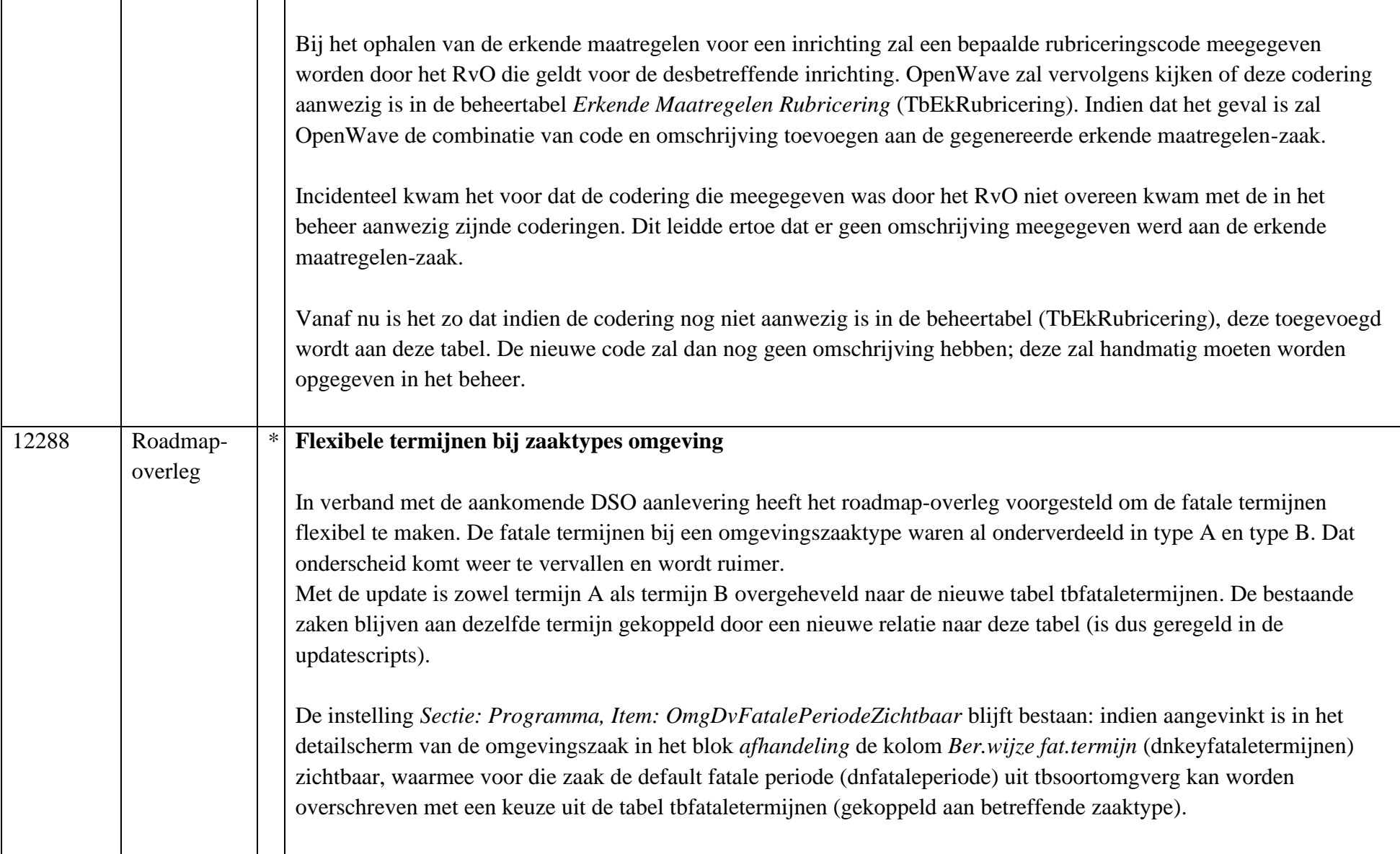

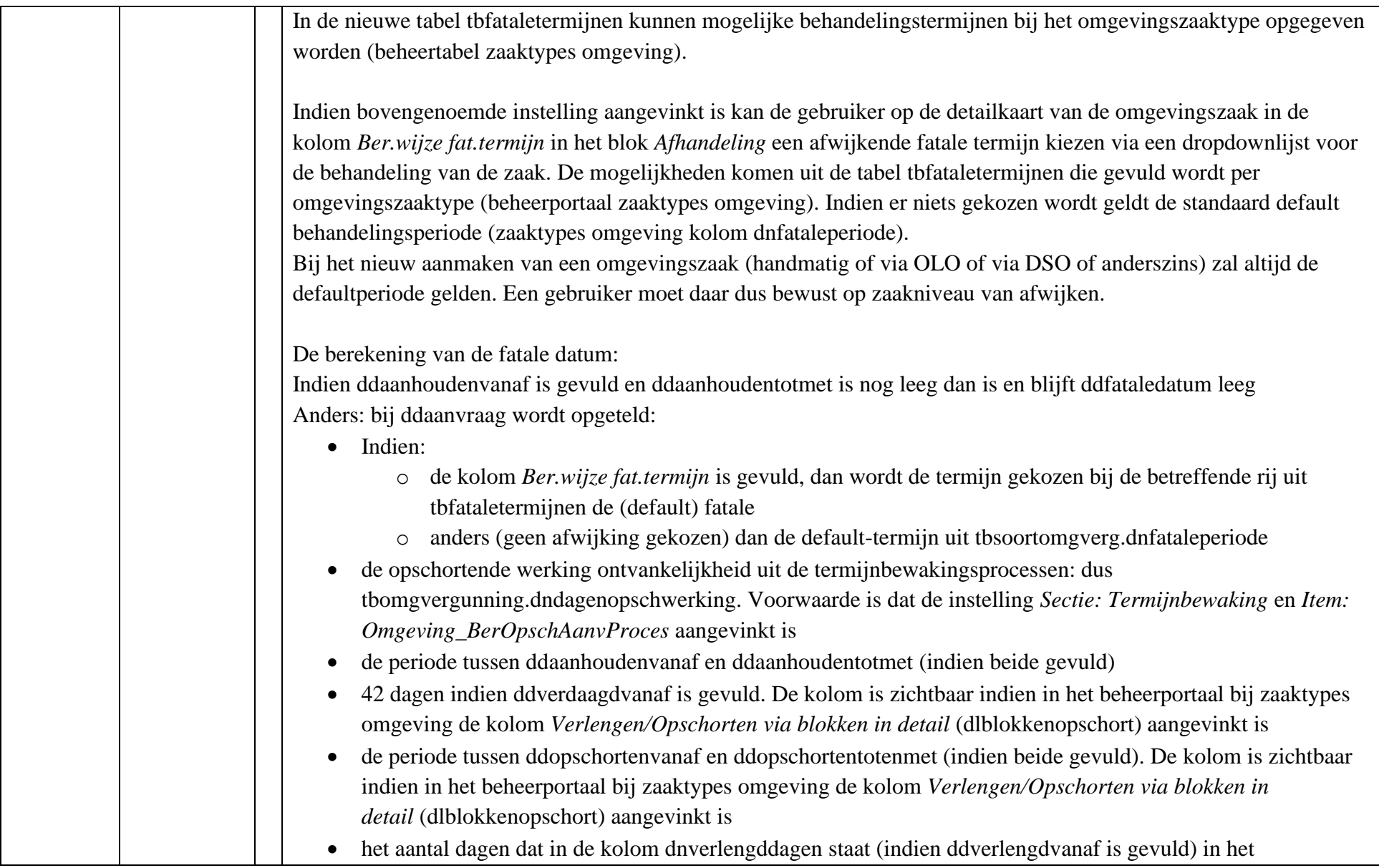

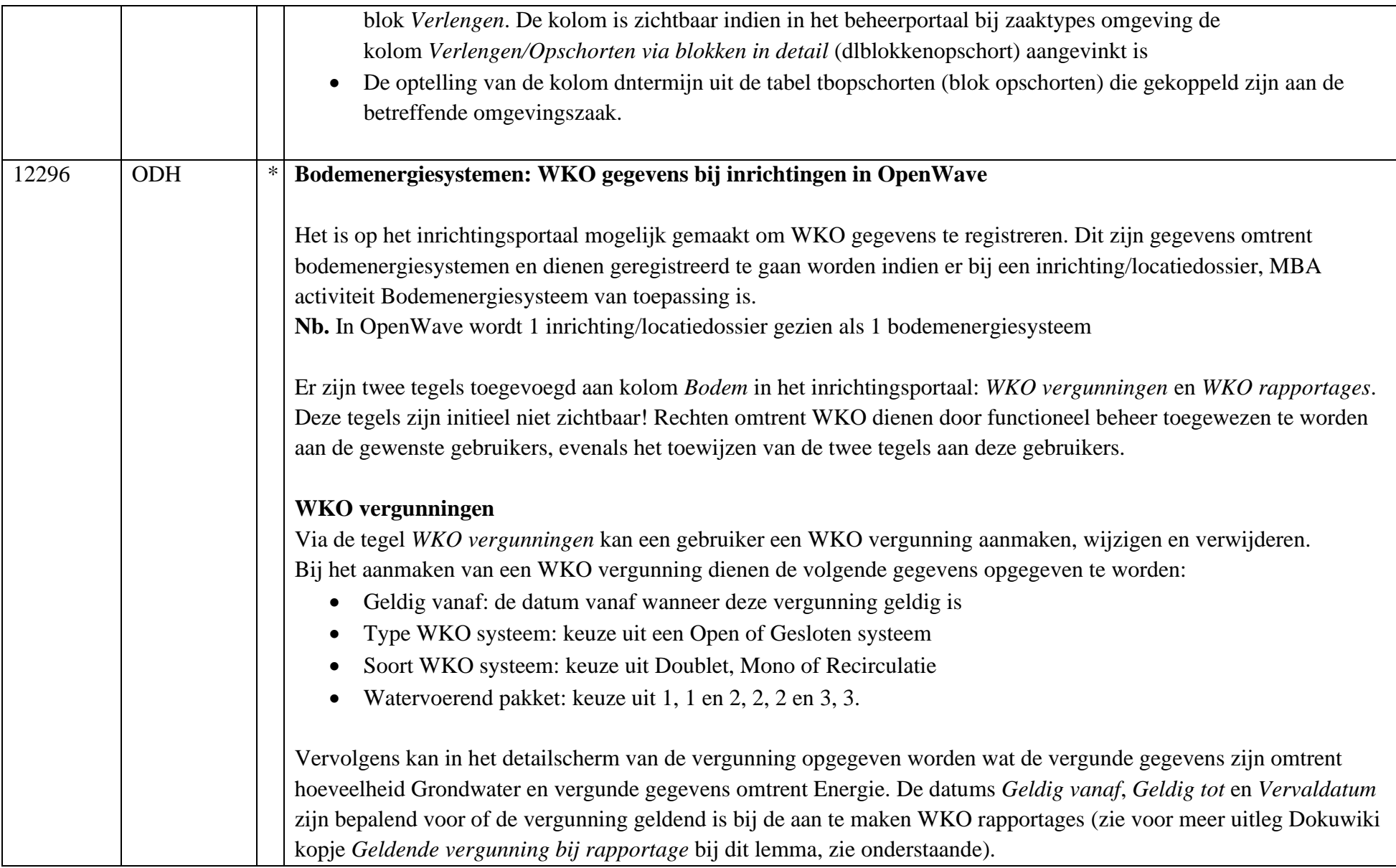

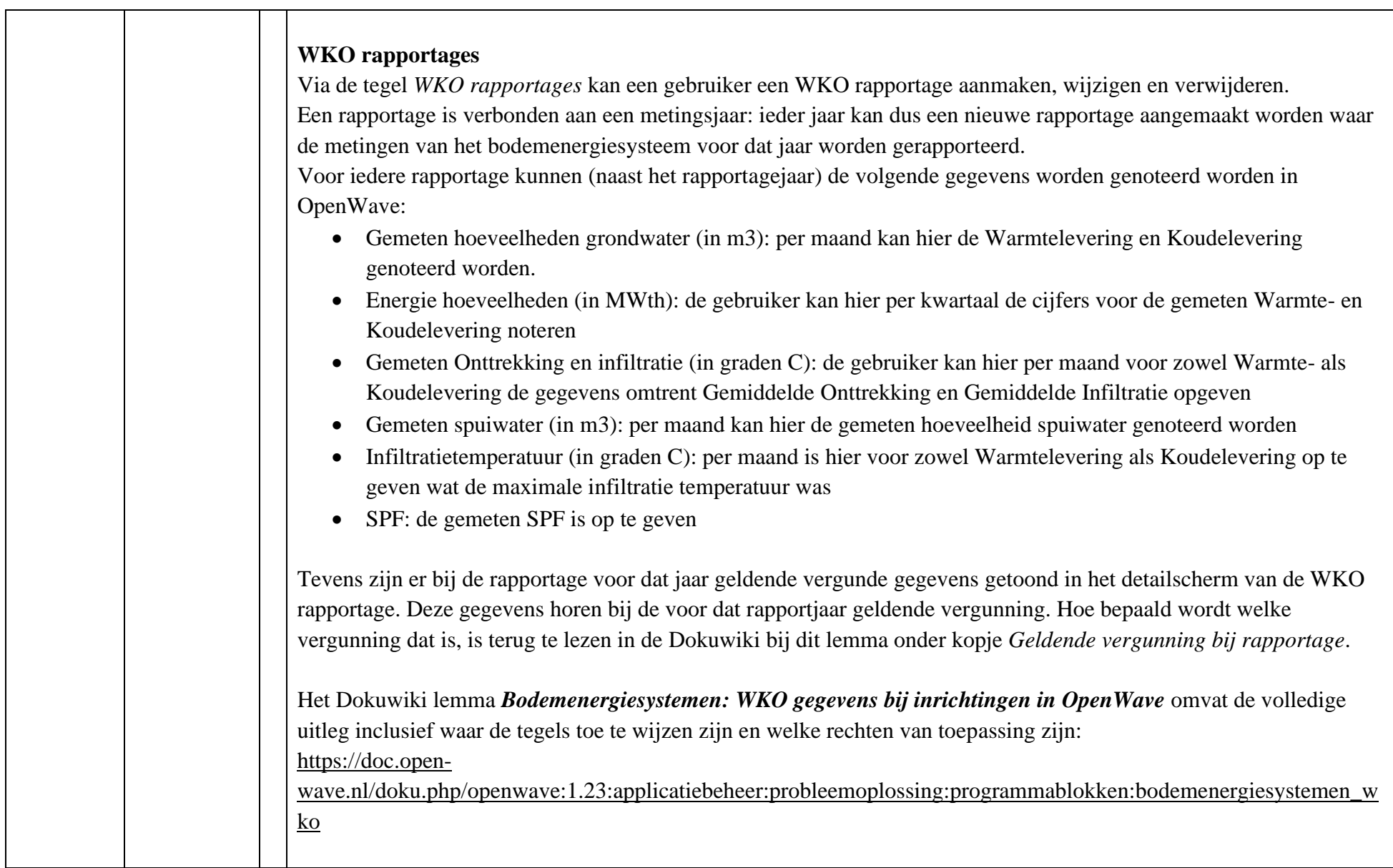

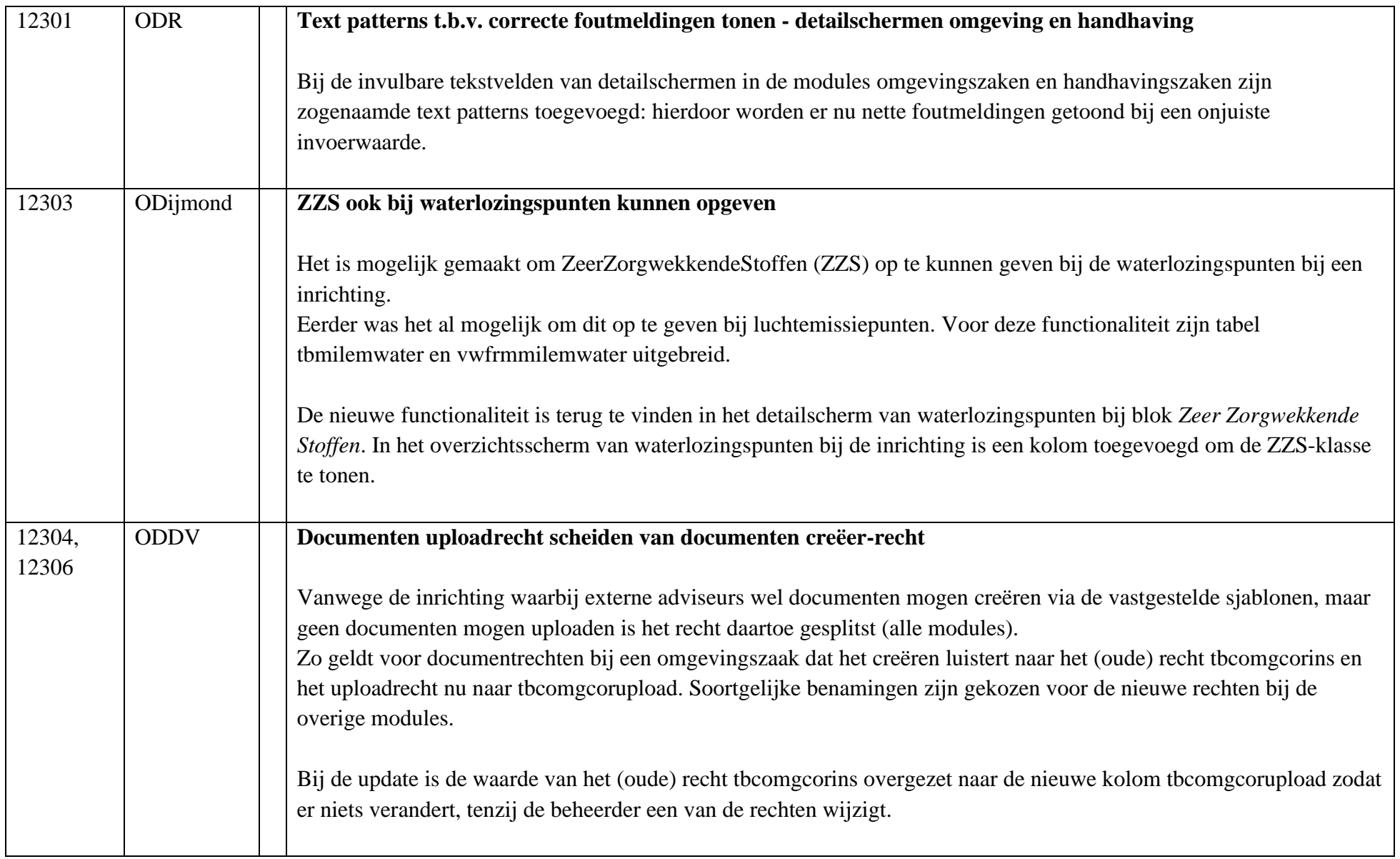

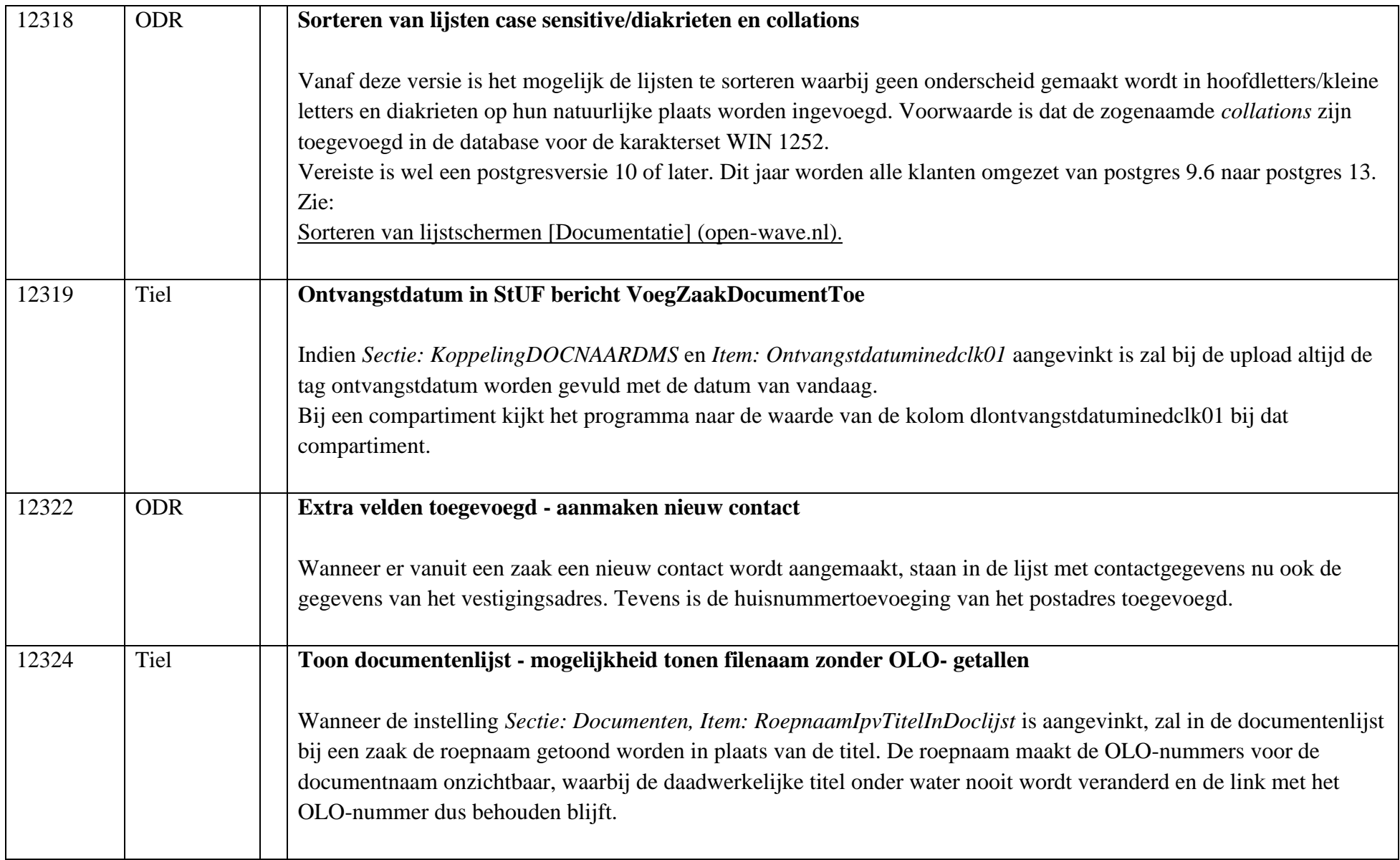

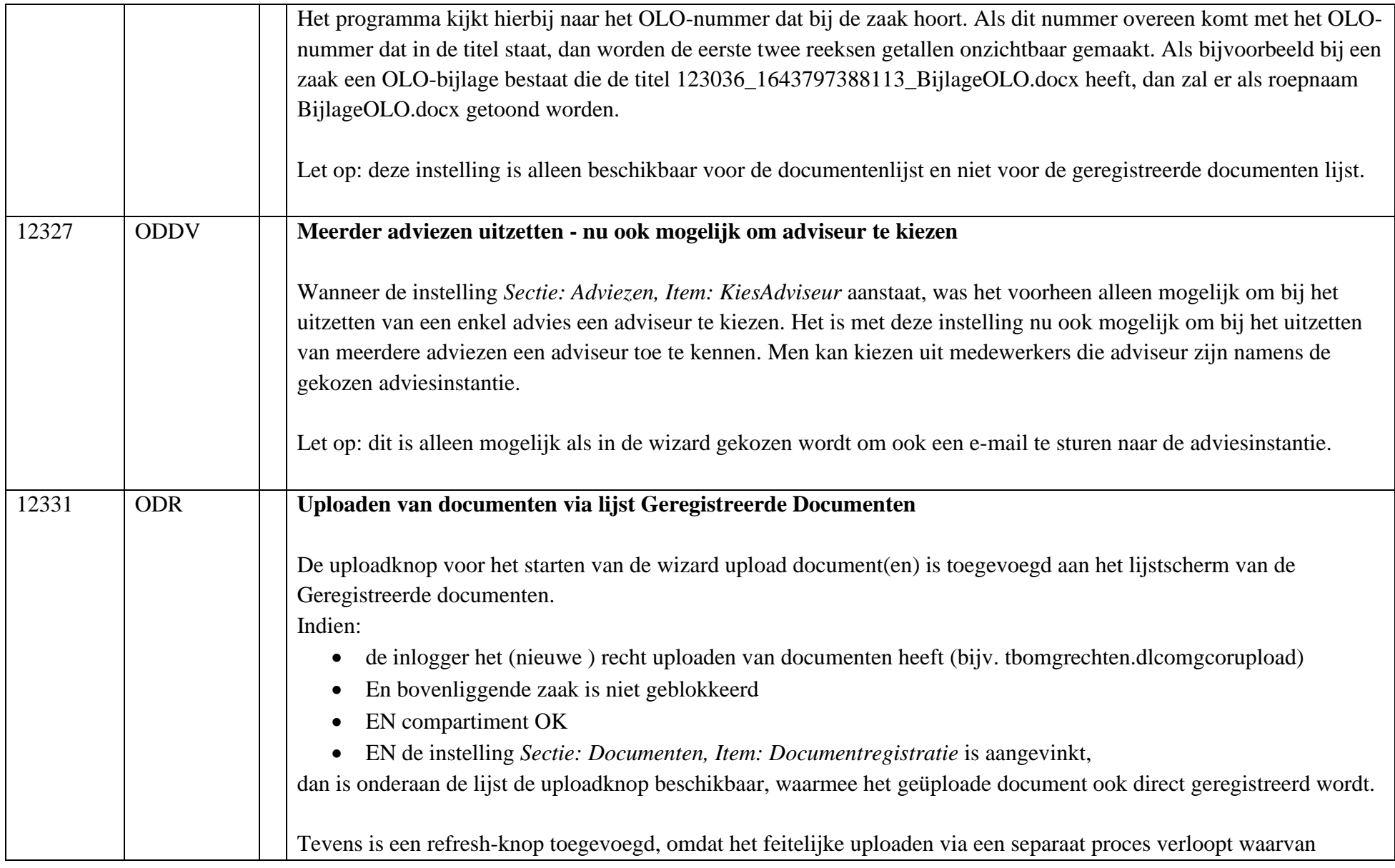

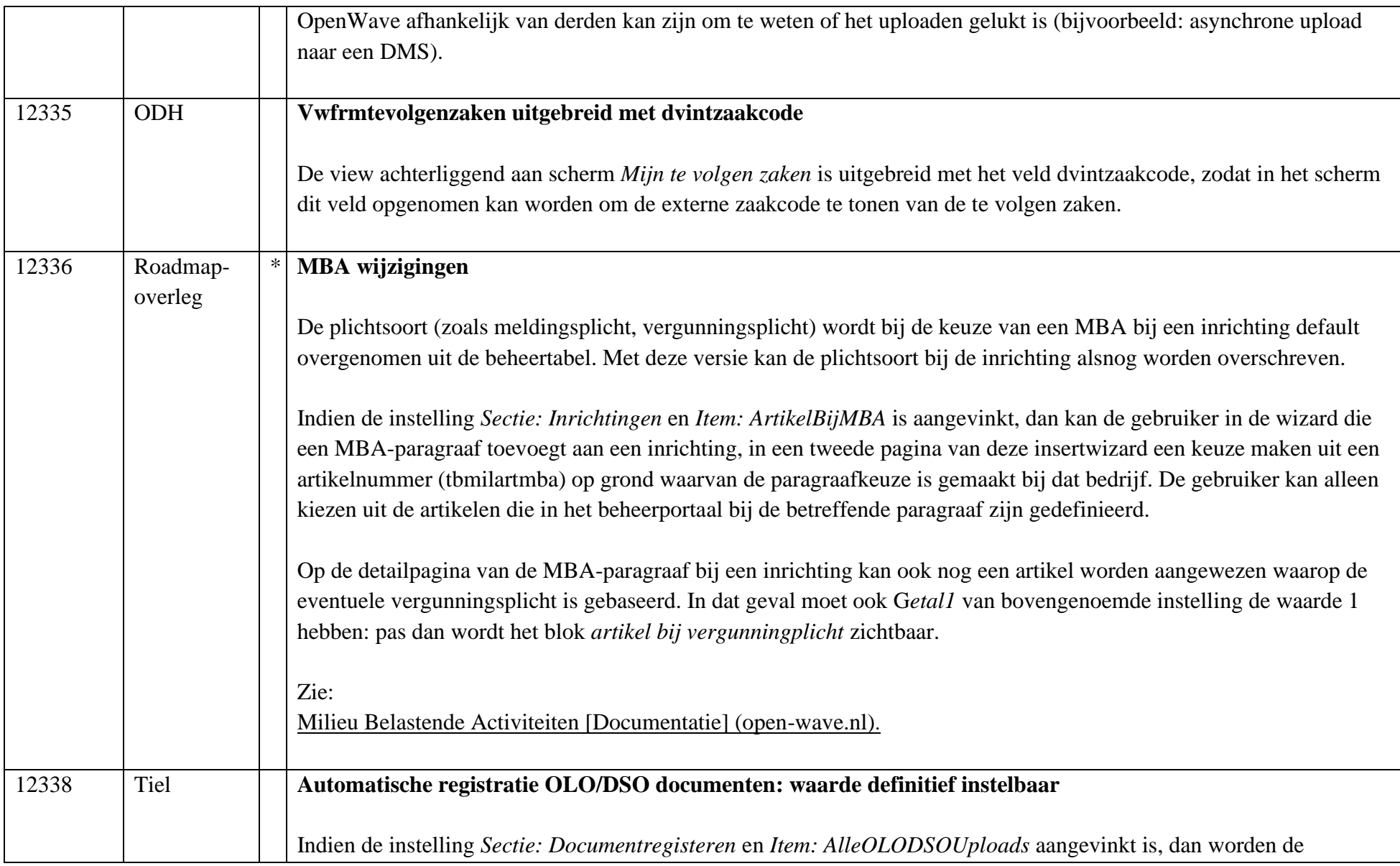

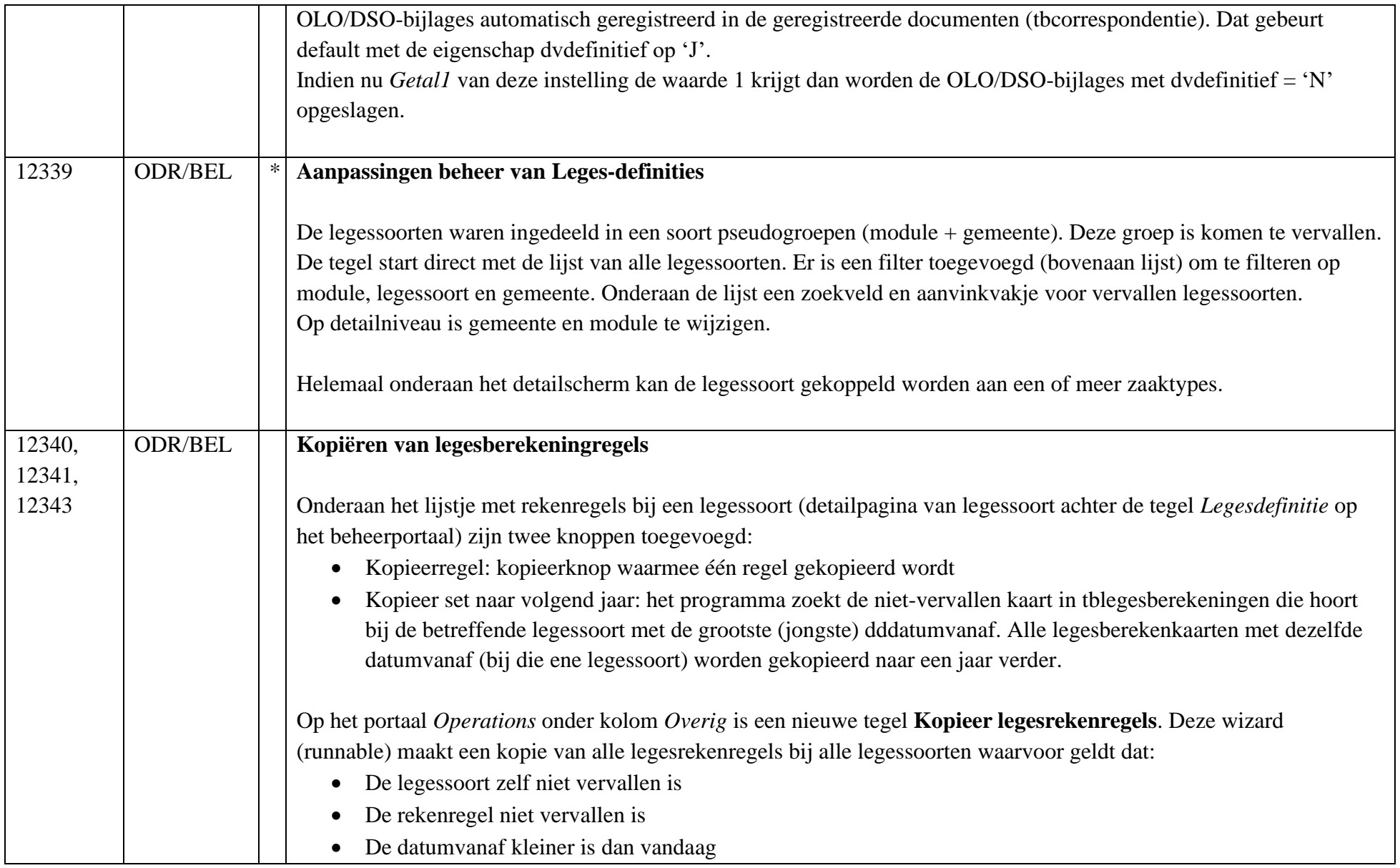

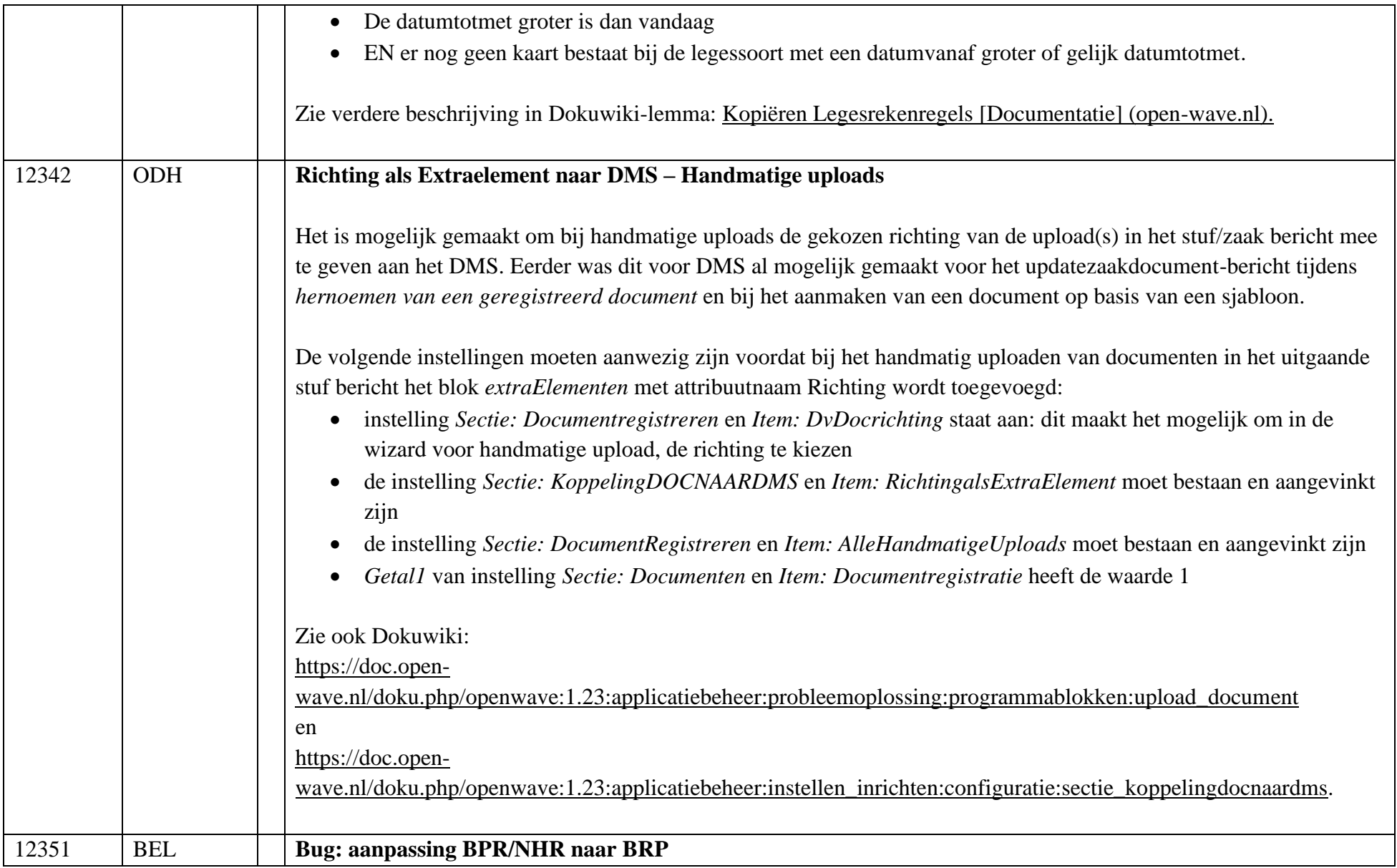

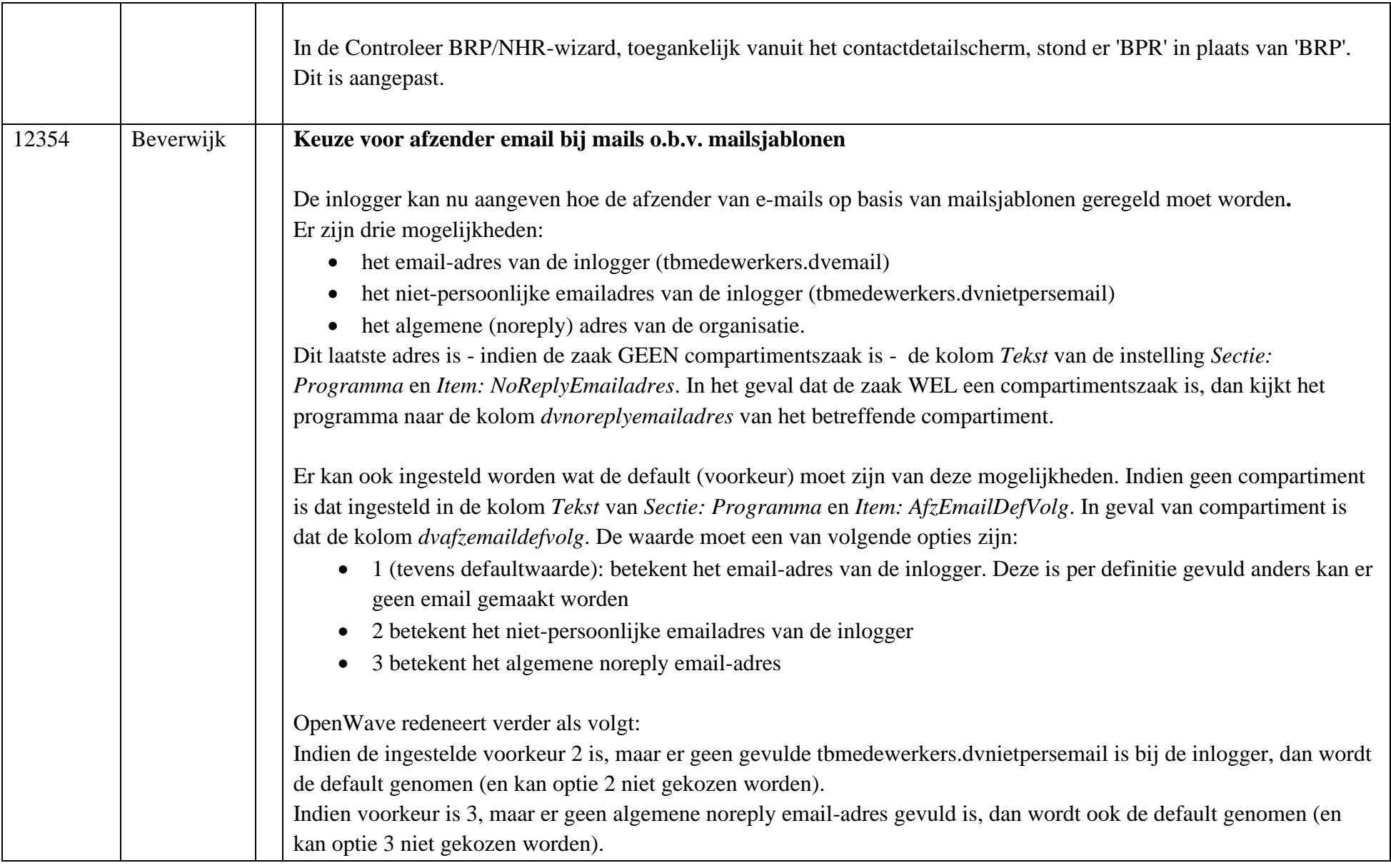

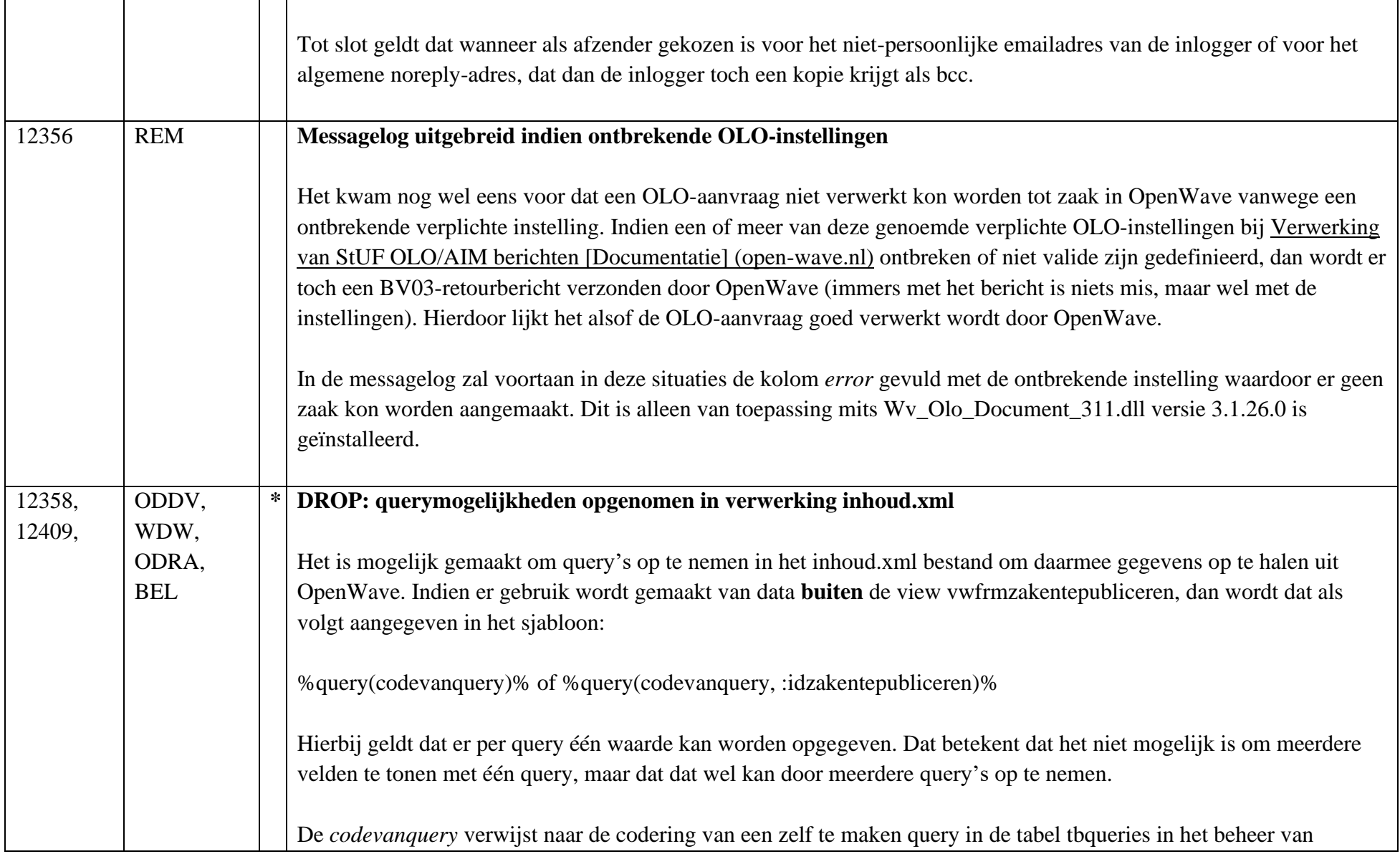

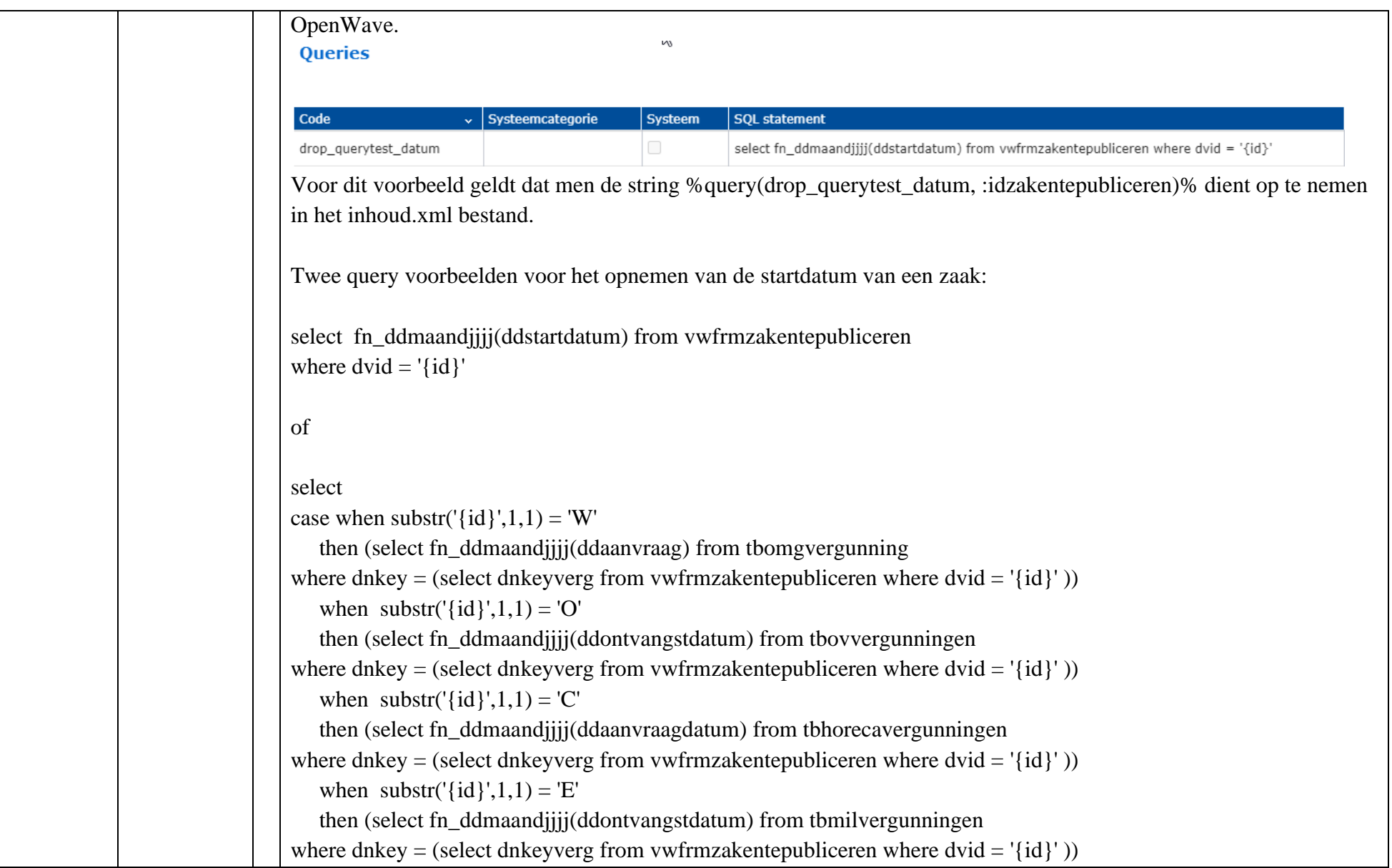

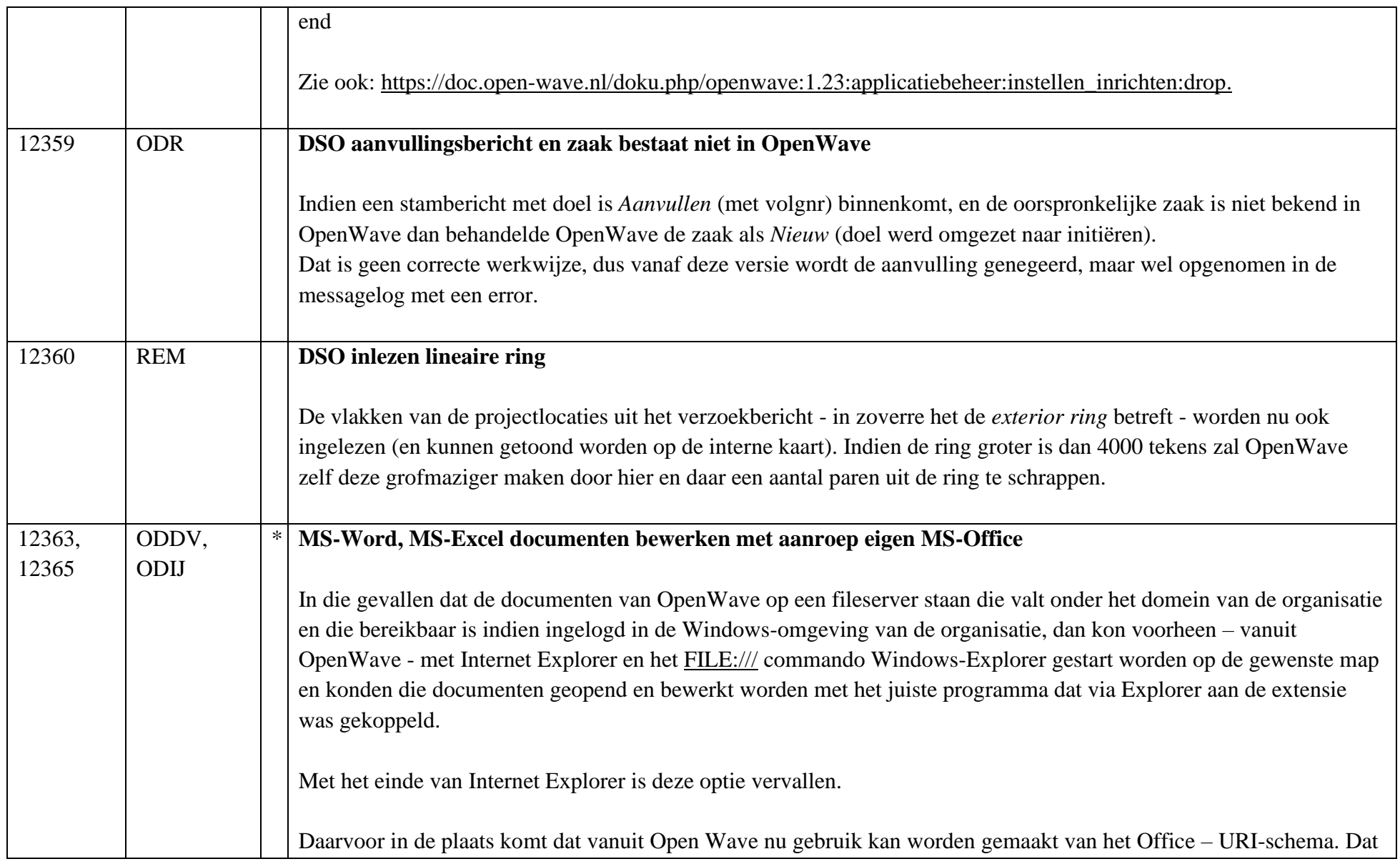

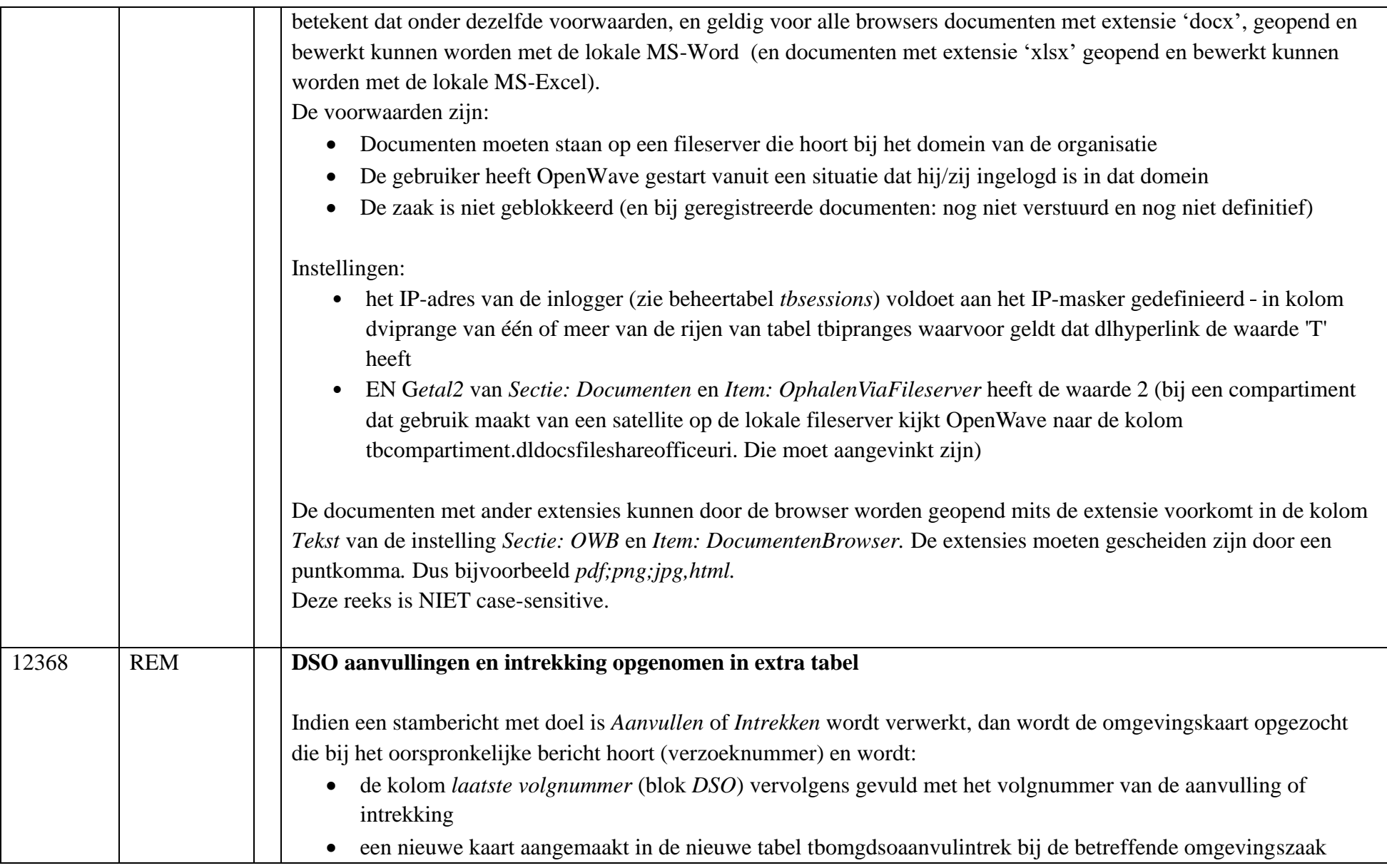

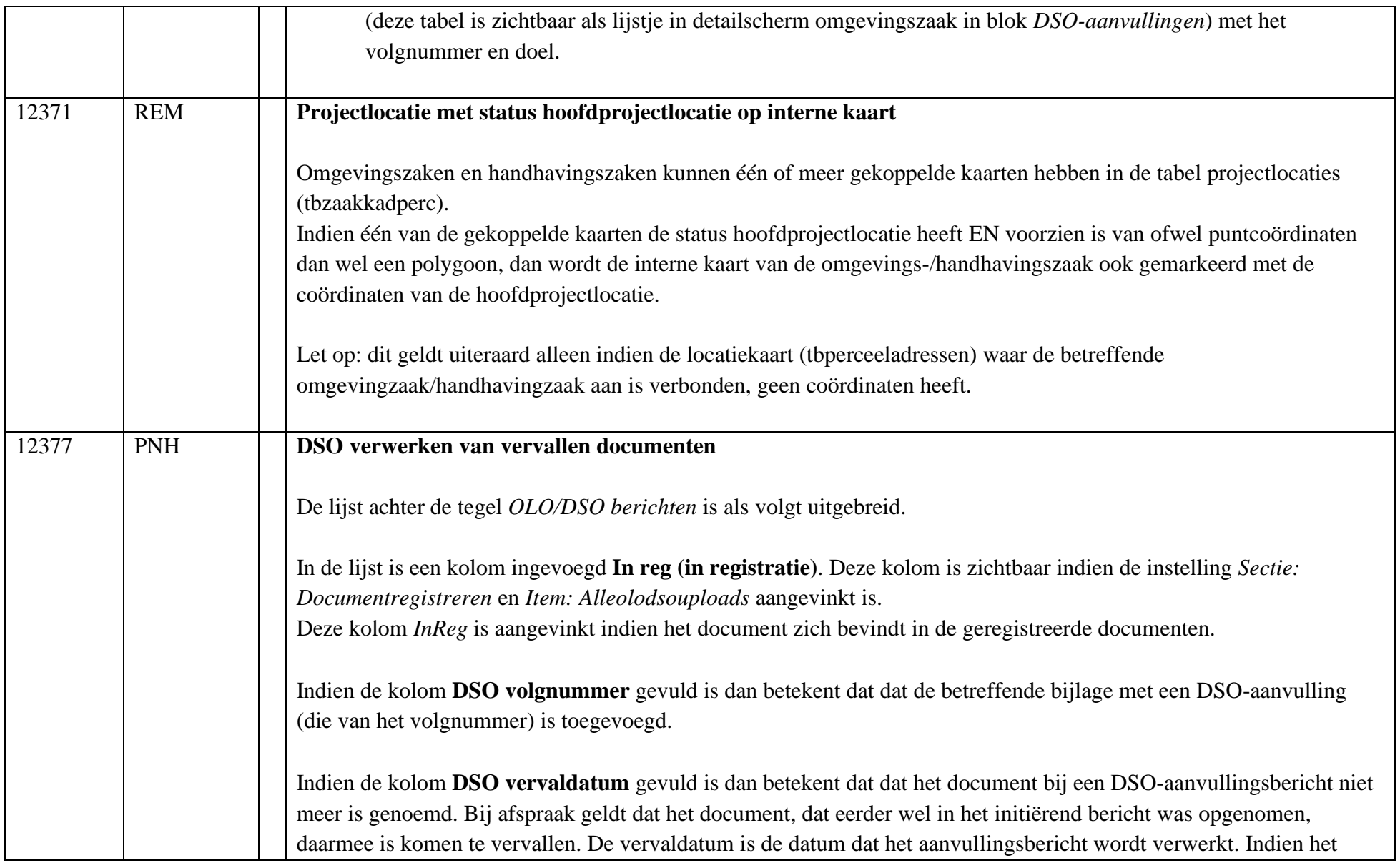

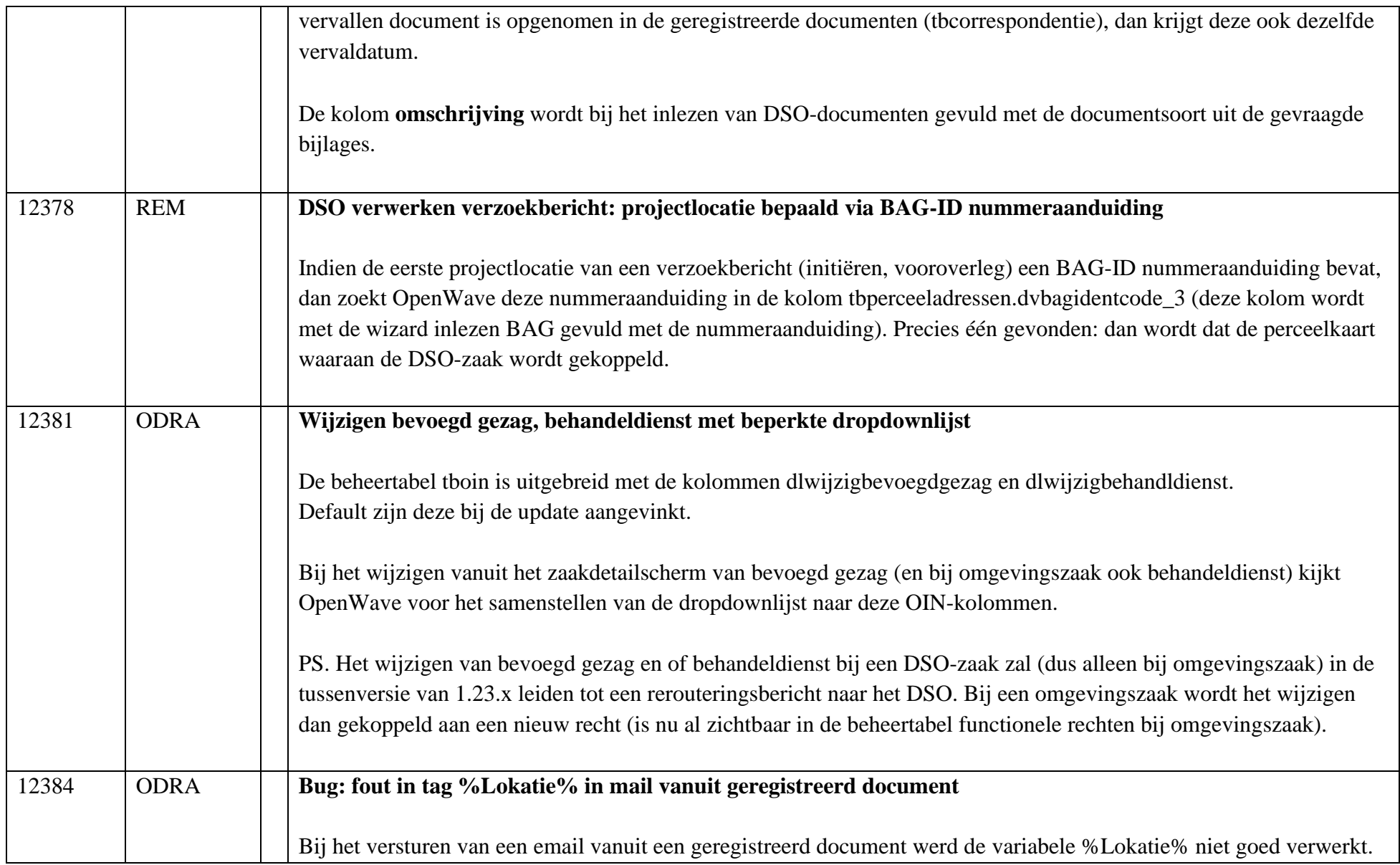

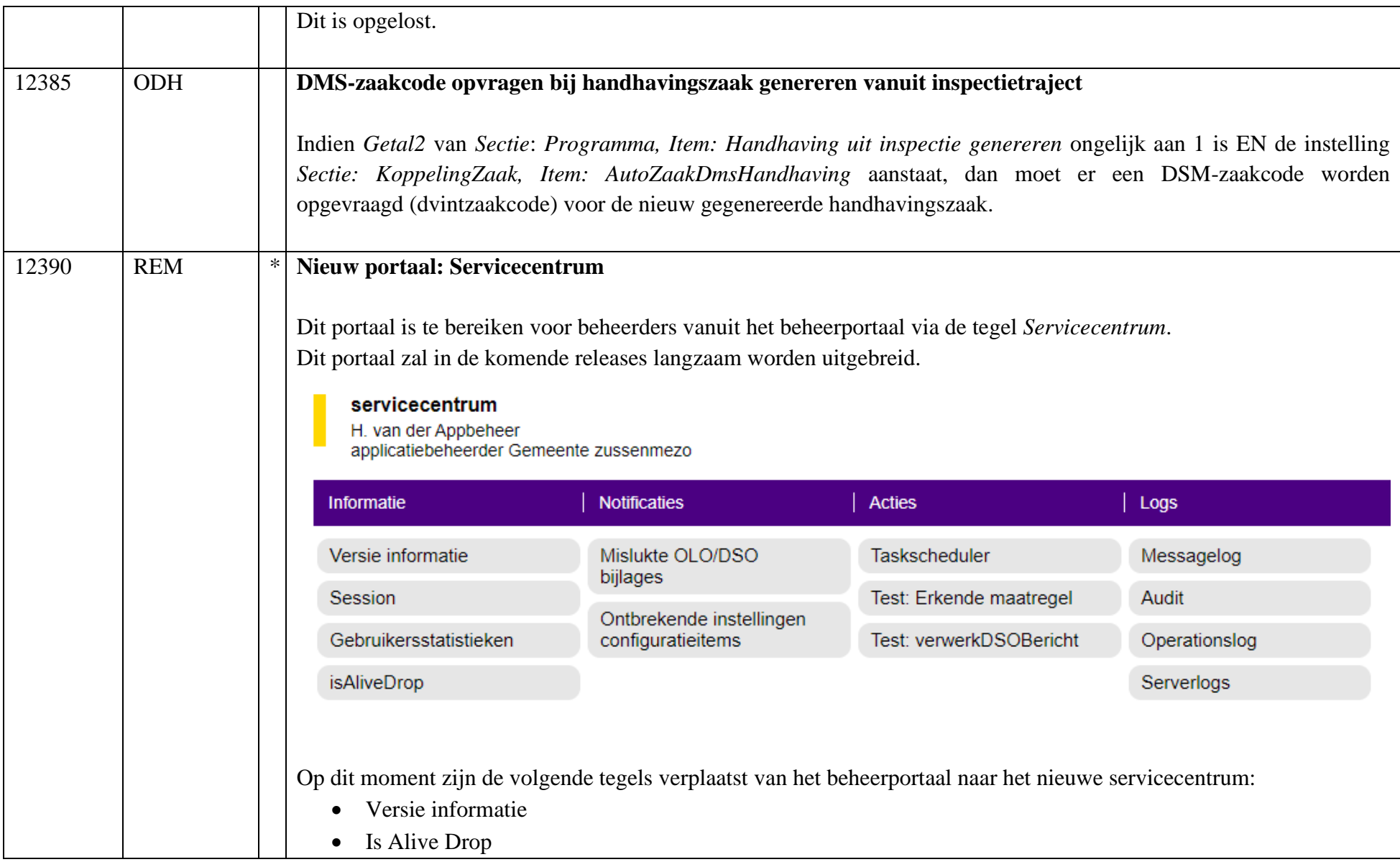

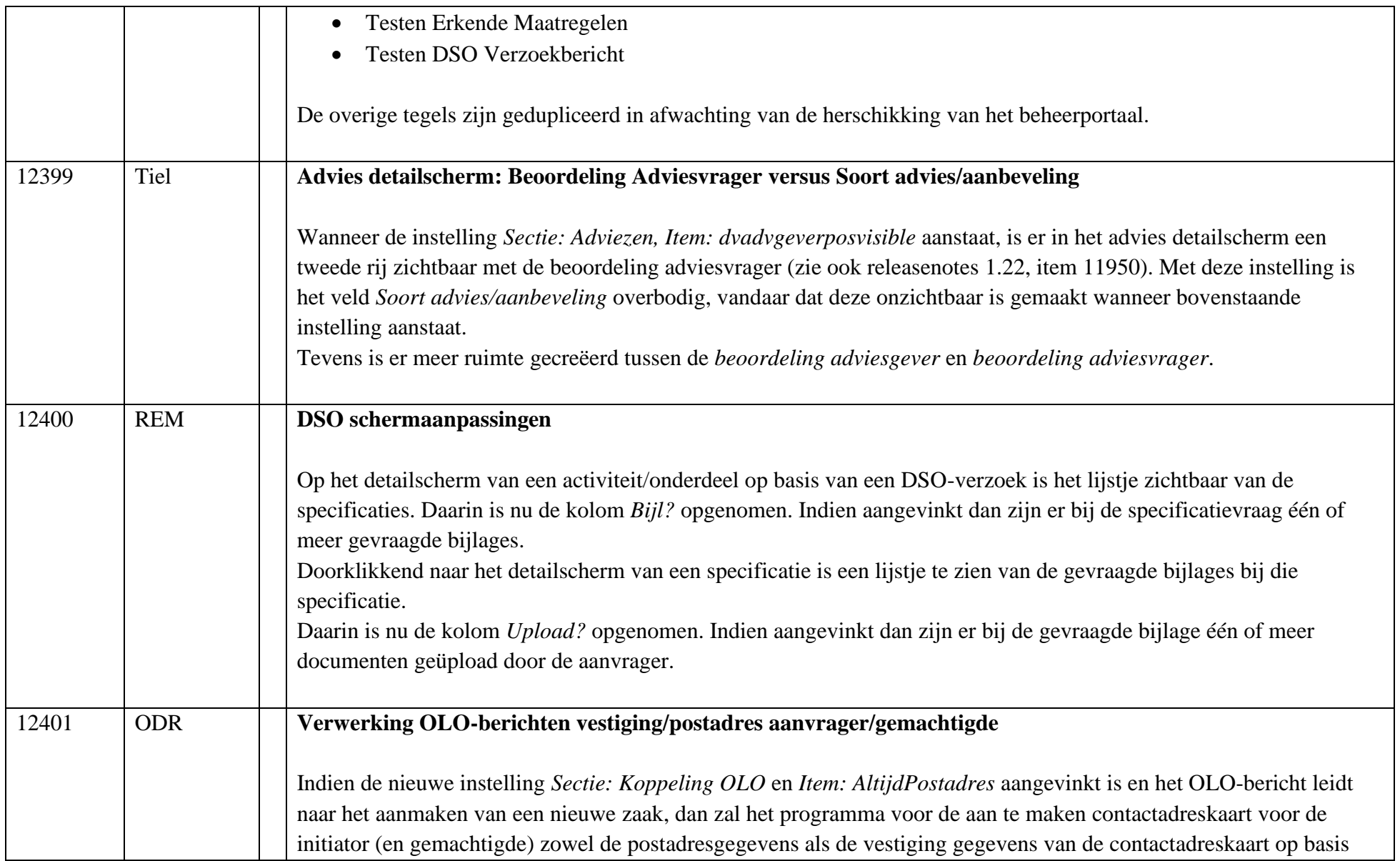

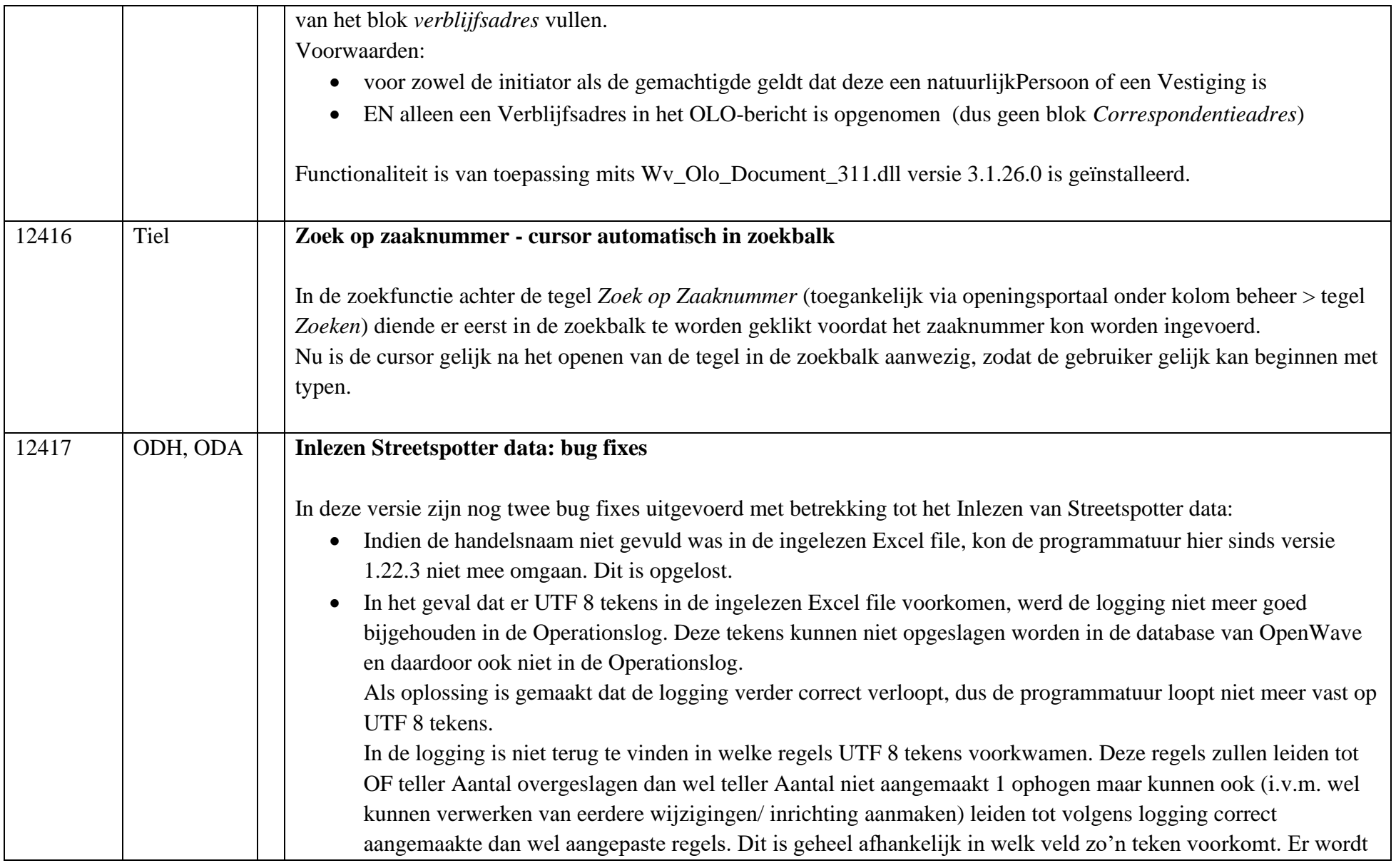

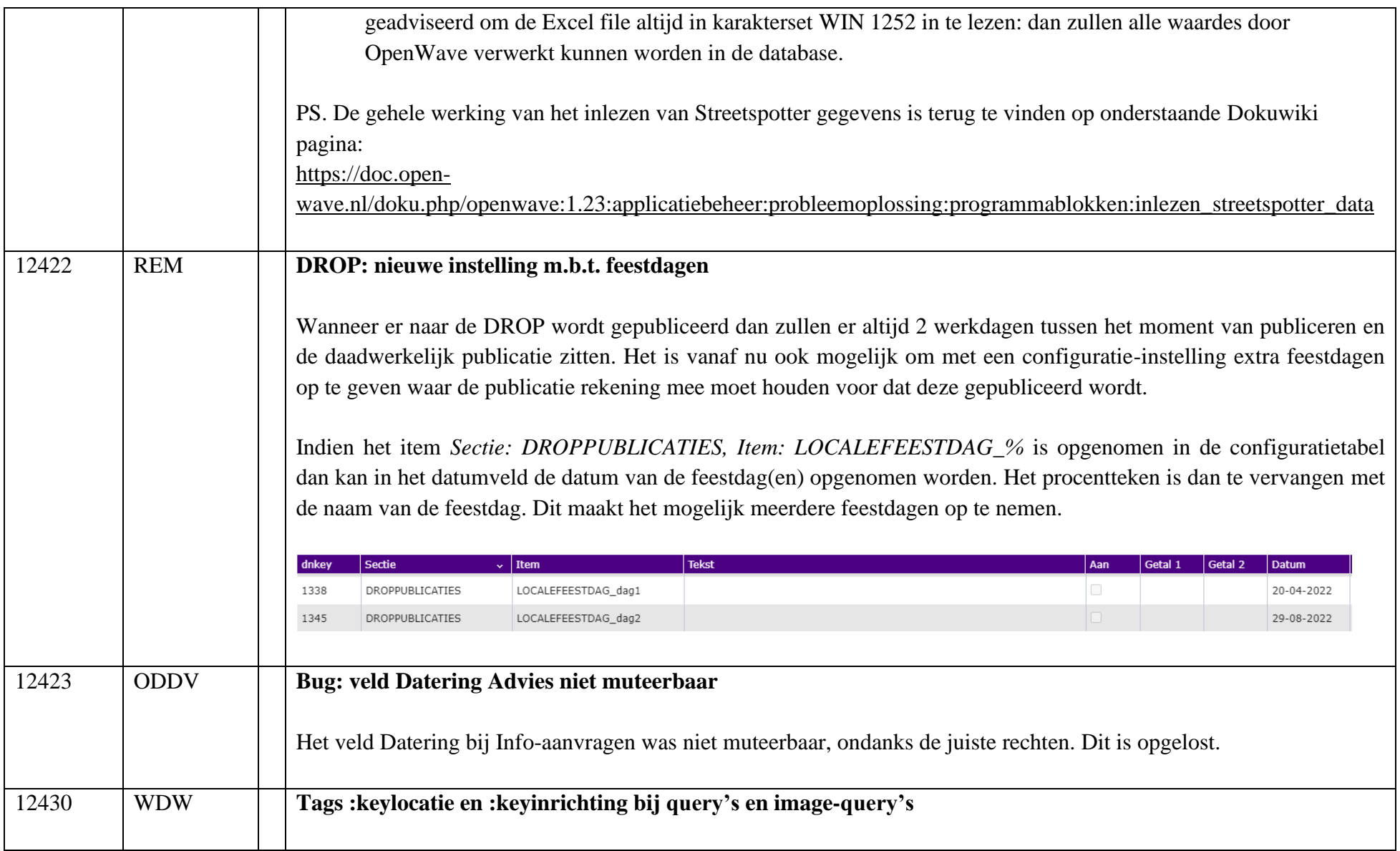

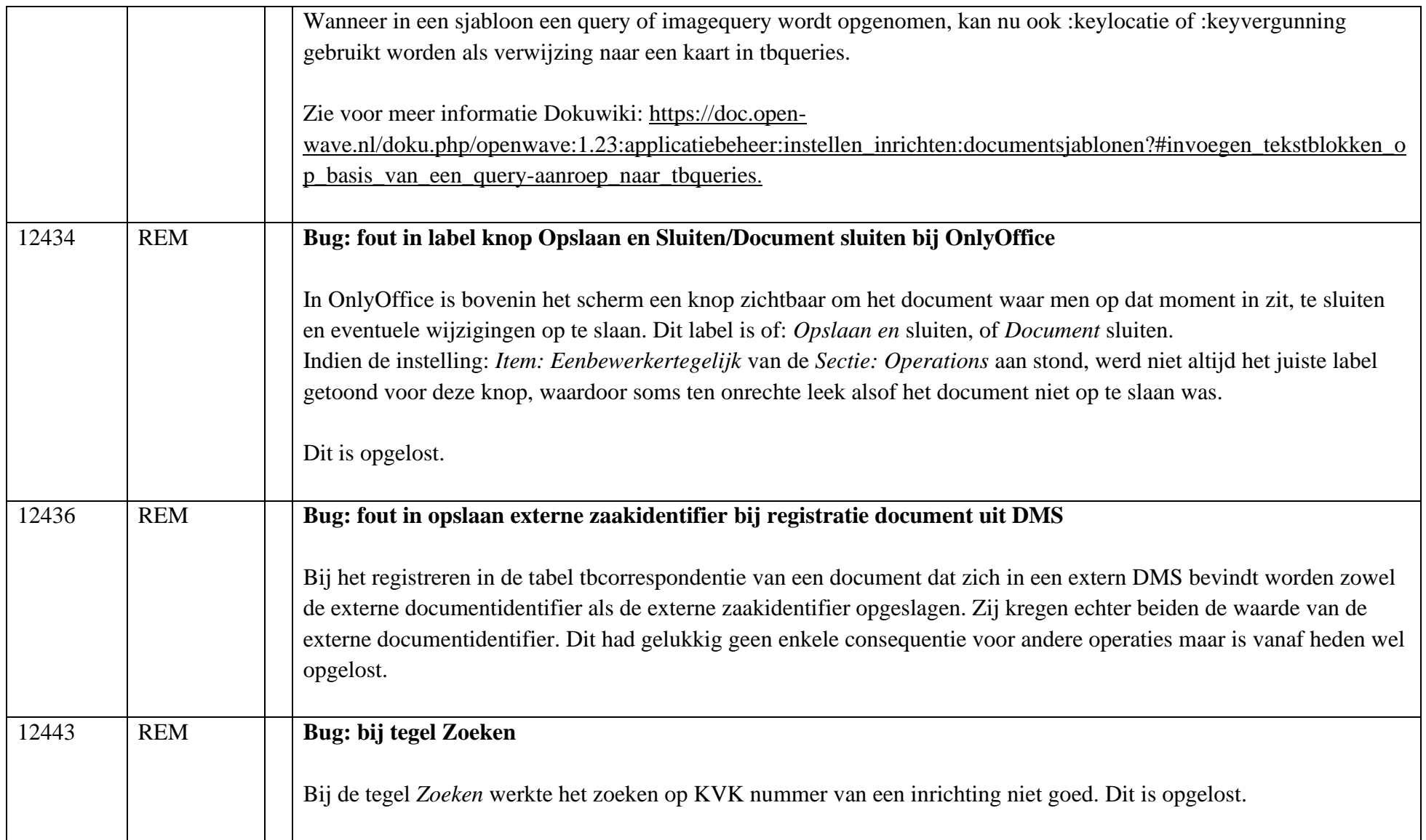